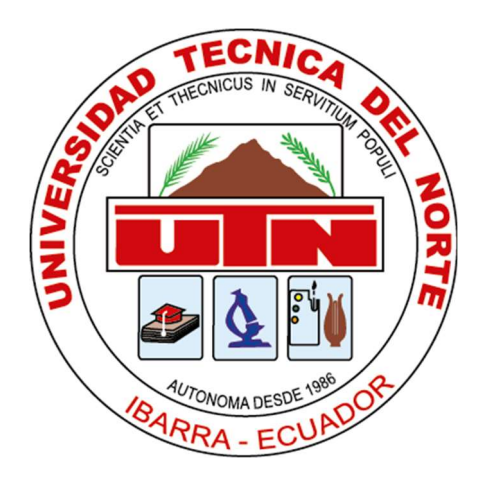

# UNIVERSIDAD TÉCNICA DEL NORTE

# FACULTAD DE INGENIERÍA EN CIENCIAS APLICADAS

# CARRERA DE INGENIERÍA EN MECATRÓNICA

# TRABAJO DE GRADO PREVIO A LA OBTENCIÓN DEL TÍTULO DE INGENIERO EN

# MECATRÓNICA

TEMA:

"Prototipo de plantilla baropodométrica personalizada con manufactura aditiva"

AUTOR: Kevin Leandro Dorado Sánchez

DIRECTOR: MSc. Cosme Damián Mejía Echeverría

IBARRA – ECUADOR

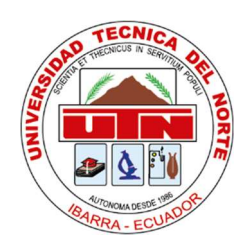

# UNIVERSIDAD TÉCNICA DEL NORTE

# BIBLIOTECA UNIVERSITARIA

# AUTORIZACIÓN DE USO Y PUBLICACIÓN A FAVOR DE LA UNIVERSIDAD

# TÉCNICA DEL NORTE

# 1. IDENTIFICACIÓN DE LA OBRA

En cumplimiento del Art. 144 de la Ley de Educación Superior, hago la entrega del presente trabajo a la Universidad Técnica del Norte para que sea publicado en el Repositorio Digital Institucional, para lo cual pongo a disposición la siguiente información:

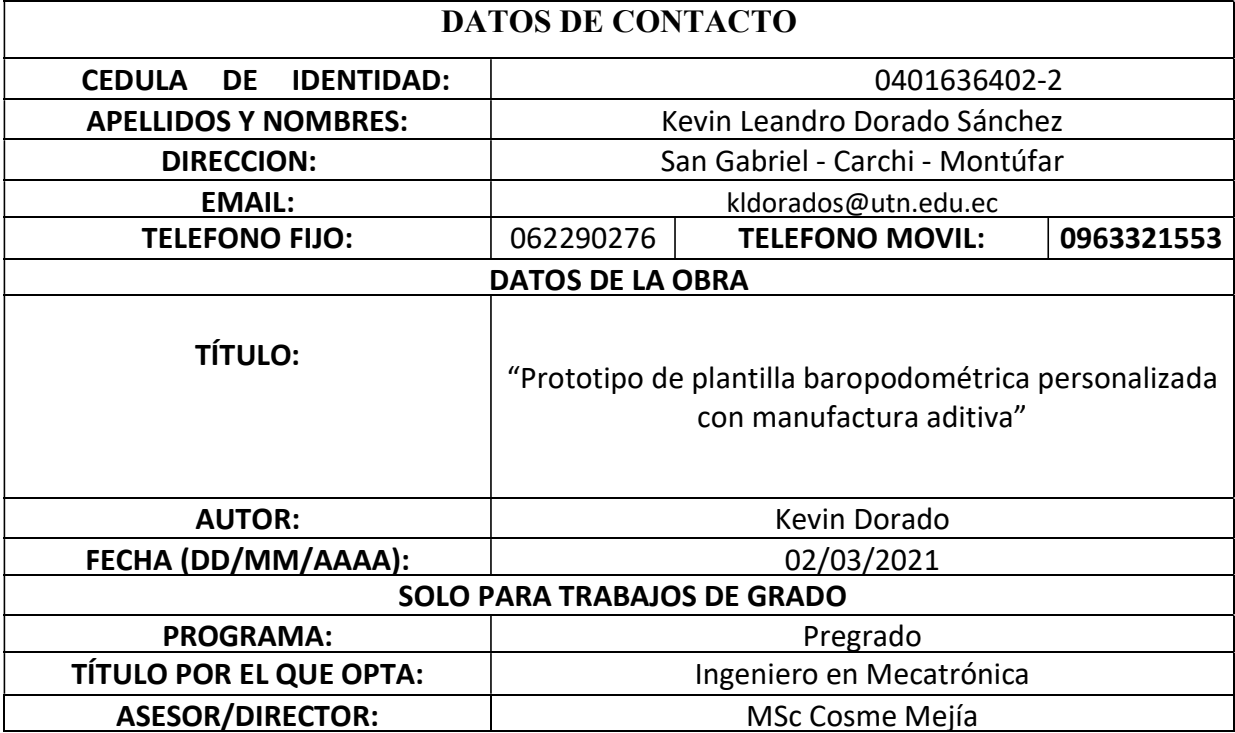

#### **CONSTANCIAS**

El autor manifiesta que la obra objeto de la presente autorización es original y se la desarrollo sin violar derechos de autores de terceros, por lo tanto, la obra es original, y que es el titular de los derechos patrimoniales, por lo que asume la responsabilidad sobre el contenido de la misma y saldrá en defensa de la Universidad en caso de reclamación por parte de terceros.

Ibarra, a los 2 días del mes de marzo del 2021

 $\triangle$ Firma

# **CERTIFICACIÓN**

En calidad de tutor del presente Trabajo de Grado titulado: "Prototipo de plantilla baropodométrica personalizada con manufactura aditiva", certifico que fue desarrollado por el señor Dorado Sánchez Kevin Leandro, bajo mi supervisión.

Ćosme Mejía  $\epsilon_{\rm{Ms\tilde{c}}}$ 

DIRECTOR DEL PROYECTO

#### **AGRADECIMIENTO**

Resultará fácil entender para las personas que han pasado por este momento que es sumamente difícil escribir estas líneas, pero a su vez significa el convertir un sueño en realidad. Llegado este instante "Siempre hay que encontrar el tiempo para agradecer a las personas que hacen una diferencia en nuestras vidas" (John *F. Kennedy*), es por eso que como siempre me han enseñado nunca es inoportuno ser agradecido y este trabajo ha sido completado gracias a personas a las cuales siempre les tendré lealtad y gratitud:

Al MSc. Cosme Damián Mejía, sin él no hubiese sido posible este trabajo, un honor haber trabajado a su lado. Un profesor de los que nacen y se hacen a base de trabajo, trabajo y trabajo. Personas desinteresada y humilde, un ejemplo a seguir para cualquier estudiante. Es para mí un orgullo haber sido su tutorado, espero algún día poder devolver lo que usted me ha brindado.

Al PhD. David Ojeda y MSc Iván Iglesias, por su continua aportación a este trabajo y sobre todo por compartirme su conocimiento en el transcurso de este proyecto.

A mi familia: José, Paula, Keyla y Kimberly que siempre han sido el pilar fundamental en mis logros académicos y personales, los amo con todo mi ser.

A mis abuelitos, tíos, primos, y a todas las personas que se alegran por este momento, es un logro de ustedes también.

To Els and Valerie thanks both of you, for all your support in the best experience in my life. Els, thanks for being my support and for teach me helpful things for the development of my thesis. I miss Dirk, Nina, Eleni and you

Valerie, I am very grateful with you for being my host in Belgium, for all your advices and for all the glad moments that we had, I miss Jef, Fiene, Lasse, Hebe, Emme and you, I hope some near day we can see each other again.

A mis amigos: Anthony M., Rossem Ch., Cindhy Ch., Anderson C., Santiago M., Sofía C., Paola Ch, Paola F, Ronald L., Anddy C., Daniel Ch., Ander C., Daymi M., William C., Karla Belén P., Karla O., Sebastián Ch., Xavier L., Jean Paul H., gracias porque en algún momento de mi vida universitaria estuvieron a mi lado apoyándome y animándome, los quiero mucho.

A mis compañeros Brayan Ch, Cristian A, Christian P, Daki C., Valeria Q., David S., Sebastián C., les agradezco mucho por haber hecho mi etapa universitaria más llevadera, los tendré siempre en mi corazón y espero algún día volver a ser compañeros.

Con mucho cariño:

#### *-Kevin Leandro Dorado Sánchez*

#### **DEDICATORIA**

Dedico este trabajo y la obtención de mi título como Ingeniero Mecatrónico a José y Paula, que siempre han estado durante toda esta etapa de mi vida apoyándome, aconsejándome, acompañándome, comprendiéndome, soportándome y animándome siempre a seguir adelante a pesar de los contratiempos que se me han presentado. Gracias por inculcar en mí el ejemplo de esfuerzo y valentía, de no temer a las adversidades porque ustedes estarán conmigo siempre. Padres, los amo con todo mi ser. Esto también es de ustedes

Keyla y Kimberly gracias por ser mi motivo de seguir adelante y por brindarme su amor incondicional a pesar de ser tan pequeñas, las amo con todo mi corazón.

Aurora, Oswaldo, Guadalupe y José. Estoy agradecido con la vida por darme a unos abuelos tan maravillosos, espero nunca defraudarlos.

*-Kevin Leandro Dorado Sánchez*

#### **Resumen**

El presente documento consiste en el diseño y construcción de un par de plantillas baropodométrica, las cuales están instrumentadas con sensores de presión de película fina e impresas en material flexible como lo es el TPU, las cuales se las obtuvo mediante el escaneo 3D del pie del paciente. El desarrollo de este sistema tiene como fin, realizar el par de plantillas que se ajusten al pie del paciente de manera correcta para que al momento de realizar un análisis baropodométrico a través de éstas los datos sean lo más reales posibles

Para el diseño de las plantillas se tomó en cuenta varias consideraciones como son: los puntos de mayor presión que ejerce una persona sobre la zona plantar, materiales flexibles, los cuales no incomoden al paciente, y sobre todo un escáner de obtención de nube de puntos mediante video

Teniendo en cuenta las anteriores consideraciones, a través de una investigación se establece que el a utilizar será el escáner Academia 50 de Creaform®, debido a que obtiene la nube de puntos mediante video y posee auto posicionamiento, lo cual lo hace sencillo de utilizar. Además, se utilizará sensores de presión Interlink FSR 402 los cuales soportan peso de 20kg. Mediante el software MeshMixer® se realizará el post procesado de la malla que se obtiene luego de realizar el escaneo, en este se realizará los hoyos para los sensores y además se corregirá pequeños errores de malla abierta que arroje la nube de puntos.

El proceso de manufactura se lo realizará en material TPU (Poliuretano Termoplástico) ya que su flexibilidad hace que no sea incómodo para el paciente y sobre todo pueda adaptarse al pie de forma sencilla, para la impresión del modelo se utiliza la impresora Ender 3 Pro.

Las diferentes pruebas serán hechas en base a la manufactura del producto

#### **Abstract**

This document consists of the design and construction of a pair of baropodometric insoles, which are instrumented with thin film pressure sensors and printed on flexible material such as TPU, which were obtained by 3D scanning of the foot of the patient. The purpose of the development of this system is to make the pair of insoles that fit the patient's foot correctly so at the moment of performing a baropodometric analysis through these the data is as real as possible

For the design of the insoles, several considerations were taken into account, such as: the points of greatest pressure that a person exerts on the plantar area, flexible materials, which do not bother the patient, and above all a scanner to obtain a point cloud via video

Taking into account the last considerations, an investigation establishes that the scanner to be used will be the Creaform® Academy 50, because it obtains the point cloud through video and has auto-positioning, which makes it easy to use. In addition, Interlink FSR 402 pressure sensors will be used which support a weight of 20kg. Will be used MeshMixer® software for post-processing of the mesh obtained after performing the scanning, also the holes for the sensors will be designed in it, furthermore small open mesh errors that the point cloud throws will be corrected.

The manufacturing process will be carried out in TPU material (Thermoplastic Polyurethane) due to its flexibility makes it not uncomfortable for the patient and above all it can adapt to the foot in a simple way, for the printing of the model the Ender 3 Pro printer is used.

The different tests will be made based on the manufacture of the product.

# ÍNDICE GENERAL

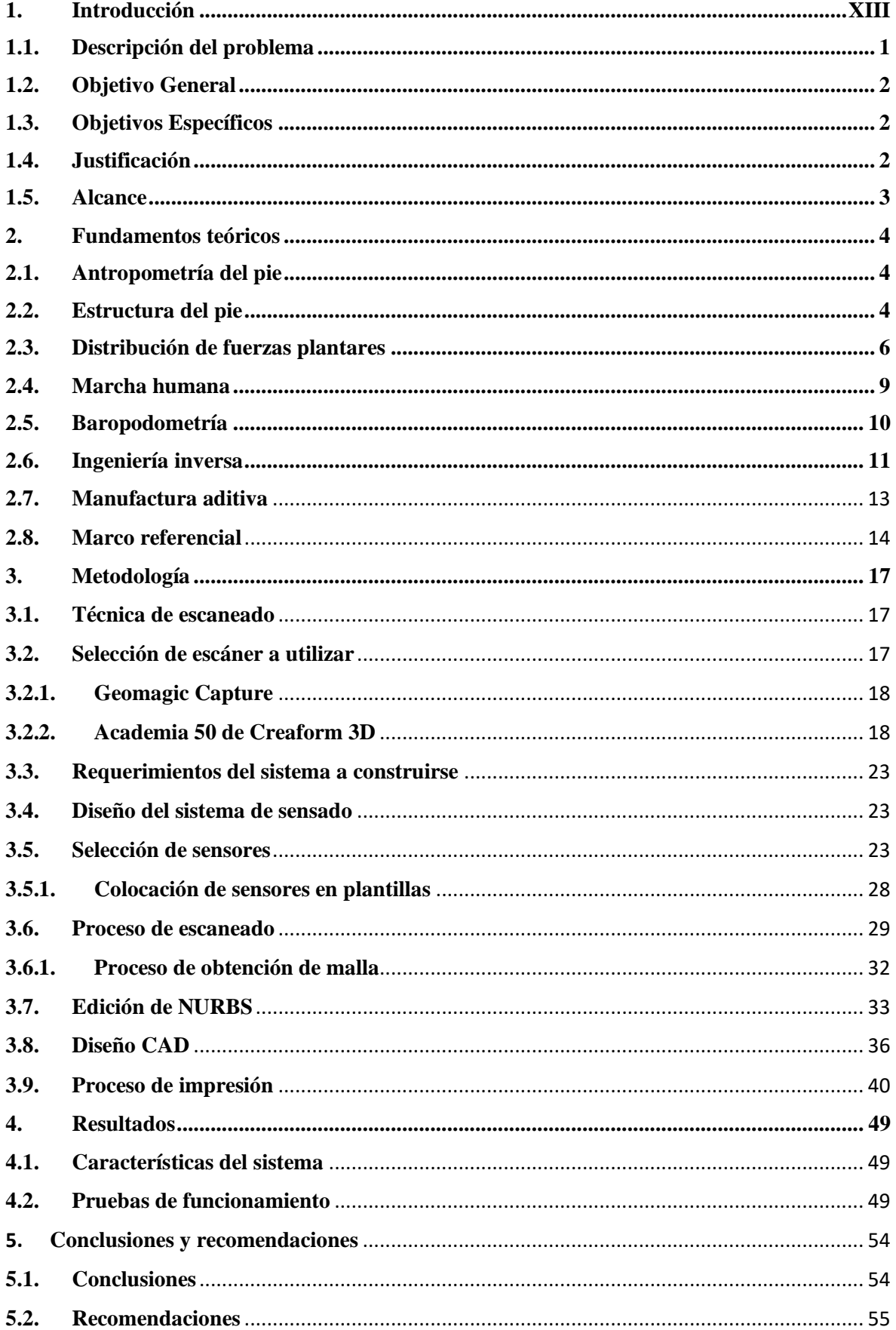

# **INDICE DE FIGURAS**

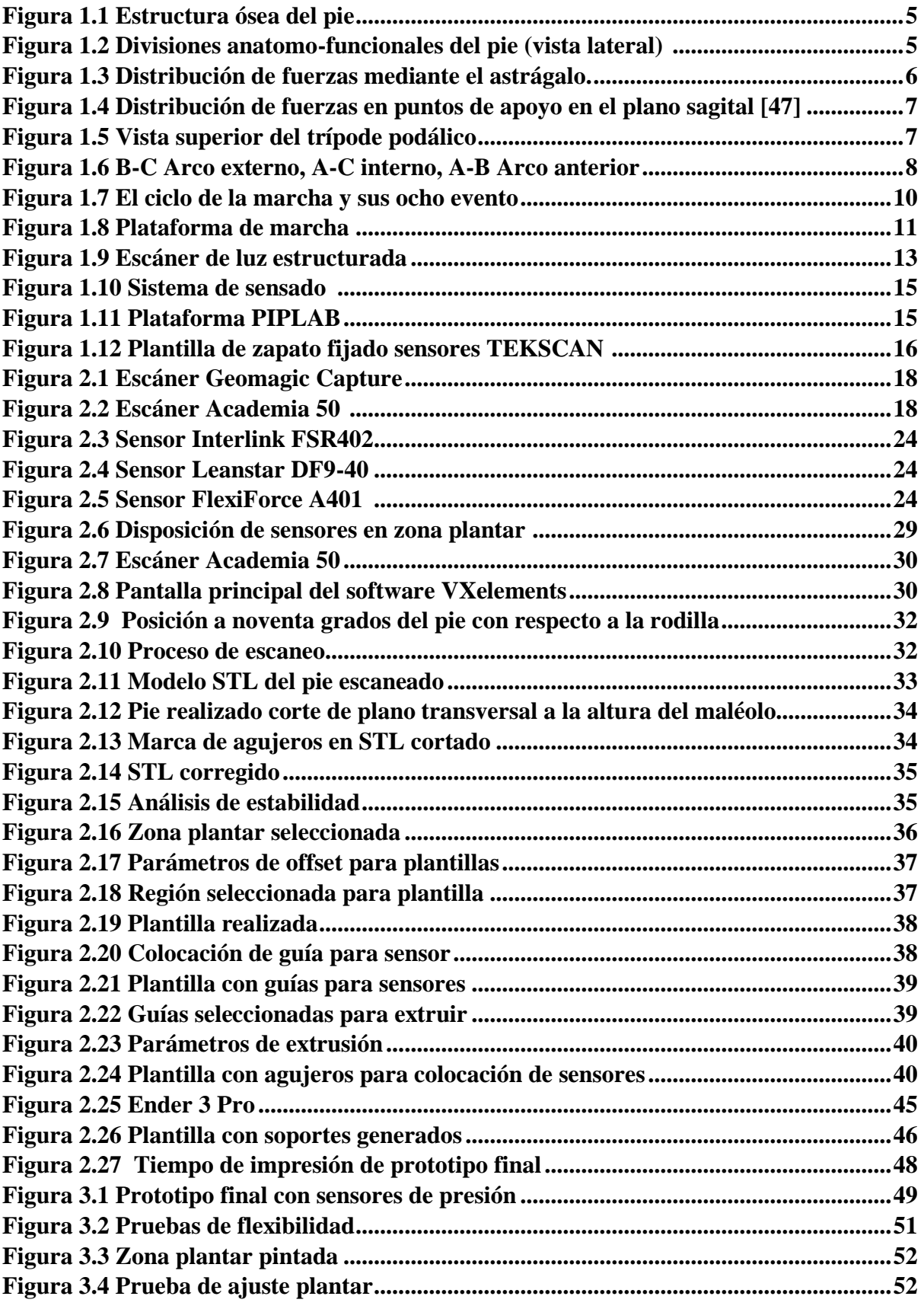

# **INDICE DE TABLAS**

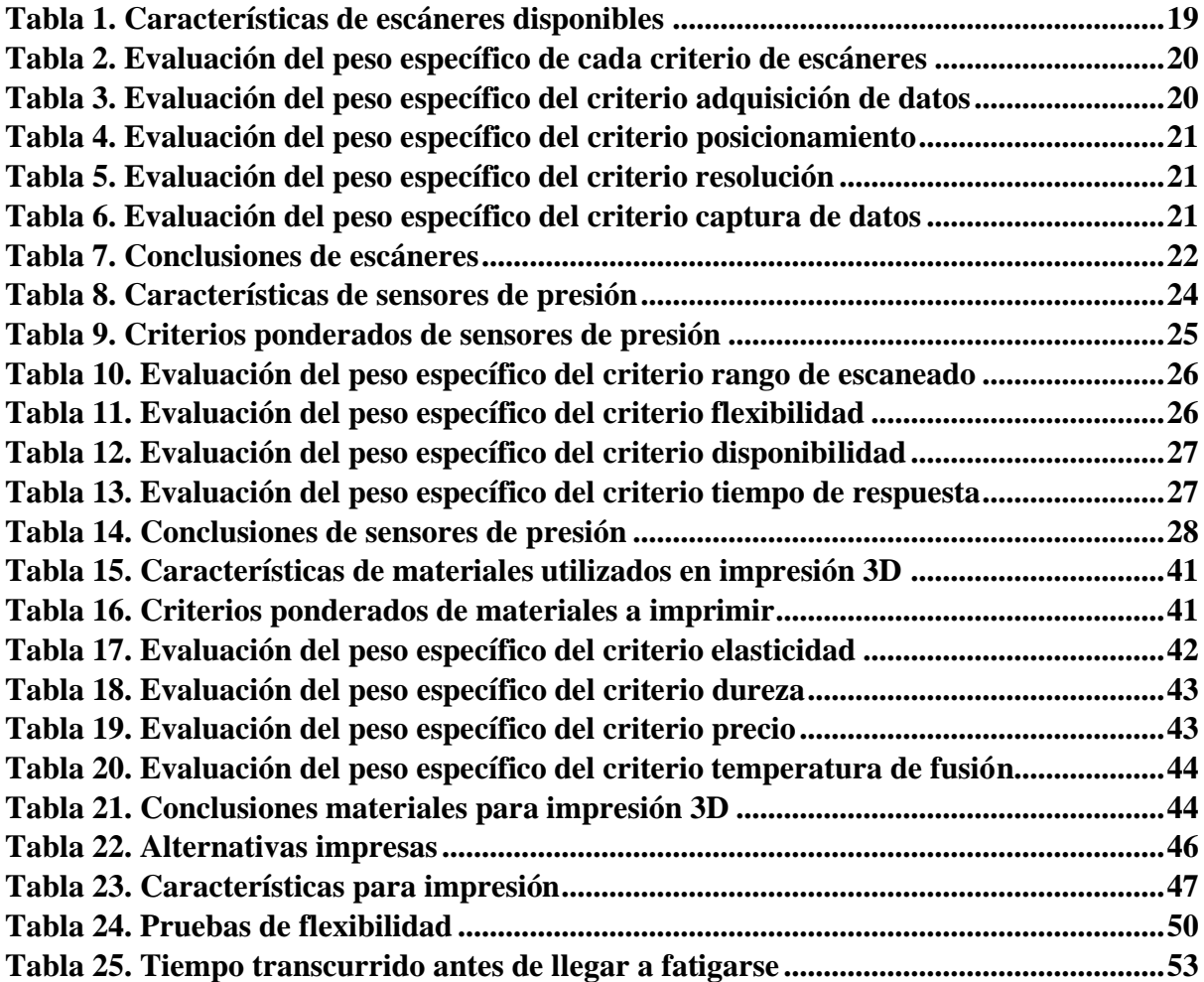

#### **Introducción**

#### **Descripción del problema**

La Baropodometría es el estudio de las fuerzas aplicadas durante la marcha humana. Según la revisión sistemática realizada [1]. "La baropodometría es una técnica que consiste en medir y analizar las fuerzas de reacción del suelo ejercidas en el pie cuando este se ve sometido a cargas, mediante el uso de sensores de presión que analizan la distribución de las cargas y las presiones de los pies". Se hace referencia al baropodómetro como el instrumento utilizado para el análisis de áreas de presión plantar aplicadas por el cuerpo, tanto en movimiento como en posición estática. Esta técnica proporciona datos con un alto valor de diagnóstico, que se imprimen en gráficos. Proporciona información directa e indirecta sobre la posición del paciente, análisis dinámico de la marcha, distribución de cargas al caminar, presión máxima y tiempo de contacto con el suelo. [2]

Estudios realizados anteriormente en la Universidad Técnica del Norte sugieren el "Diseño y construcción de un sistema baropodométrico electrónico con interfaz gráfica", en sus conclusiones presenta que existe un error del 40% al 50% [3], a decir verdad, es un rango de error relativamente alto, esto debido a que al introducir la plantilla baropodométrica dentro del zapato y al ingresar el pie, el dispositivo tiende a moverse y a no dar lecturas exactas de las zonas de mayor presión en el pie.

Por ende, se propone el trabajo expuesto a continuación el cual pretende crear el prototipo de una plantilla baropodométrica personalizada con manufactura aditiva.

#### **Objetivo General**

Diseñar un prototipo de plantilla baropodométrica personalizada con manufactura aditiva

#### **Objetivos Específicos**

- Diseñar el modelo de plantilla a partir del molde digital inverso del pie que permita un acoplamiento de instrumentación in situ.
- Manufacturar el diseño de plantilla mediante manufactura aditiva con materiales flexibles para su acoplamiento a un sistema de adquisición de datos

#### **Justificación**

Actualmente gran parte de las personas que trabajan en una oficina, sector industrial, hospitales, entre otros se ven en la necesidad de realizar actividad física en tiempos prolongados: caminar constantemente, levantar peso, agacharse, o bien, permanecer gran cantidad de tiempo en pie con poco movimiento. El pie soporta todo el peso del cuerpo y debido a los múltiples movimientos a los que tiene que adaptarse, está dotado de una estructura biomecánica compleja. Aun teniendo tal estructura, la infinidad de solicitaciones a las que está sometido lo convierten en la parte del cuerpo más susceptible de padecer lesiones. [4]

Se describe el siguiente tema con el fin de lograr tomar de manera más fiable la muestra de las presiones aplicadas al pie durante la marcha humana sin ninguna patología, considerando la manufactura aditiva como un proceso importante para la creación del prototipo de plantilla baropodométrica.

Este trabajo tiene como finalidad brindar a docentes y estudiantes de Ingeniería Mecatrónica la iniciativa para que se siga trabajando en un futuro con personas con patologías en su marcha, y a su vez tener una base de datos para poder comparar los resultados que se obtengan en el presente trabajo con tesis futuras.

#### **Alcance**

A partir de la información obtenida por los escáneres 3D ejecutar una técnica de construcción de sólidos para elaborar un modelo digital del pie en 3 dimensiones.

Desde un molde digital inverso del pie diseñar la plantilla para la adquisición de datos que permita acoplar un tipo de instrumentación específica y una conexión rápida a un sistema de adquisición de datos.

Utilizando manufactura aditiva flexible construir el par de plantillas para adquisición de datos para la inserción de la instrumentación necesaria.

#### **Capítulo I**

#### **1. Fundamentos teóricos**

#### **1.1. Antropometría del pie**

En el manual de medidas antropométricas se define la antropometría como "el estudio del tamaño, proporción, forma, composición corporal, y funciones generales del organismo, con el objetivo de describir las características físicas, evaluar y monitorizar los efectos de la actividad física". Para el diseño de productos para una población específica es necesario conocer las medidas antropométricas de la zona anatómica de la cual se vaya a realizar cualquier estudio. [5] [6]

En Ecuador los estudios antropométricos se han venido realizando de manera muy escasa, se encontró que en año 2014 se realizó un estudio antropométrico a los aspirantes de la escuela de formación del ejército, en dicho estudio participaron 153 aspirantes comprendiendo la edad entre 19 hasta 24 años. En sus resultados Santiago Calero e Ignacio Maldonado presentan que la longitud media del pie es de 25.42 cm. [7]

#### **1.2. Estructura del pie**

Como lo nombra Schonauer, el pie humano es el cimiento de una estructura compleja como es el cuerpo humano, junto con el tobillo y la bóveda plantar cumplen la función de absorber y trasladar las fuerzas, generar una adaptabilidad eficiente, en especial durante la fase de apoyo de la marcha, para mantener la estabilidad del cuerpo en el momento que éste toma contacto con cualquier superficie [8] [9].

Debido a su alta complejidad anatómica, el pie al sufrir una lesión puede derivar en problemas en todo el sistema mecánico del cuerpo humano, por lo que es indispensable su estudio para prevenir lesiones o para tratarlas. El pie humano consta de 26 huesos, como se muestra en la *Figura 1.1*, además posee 57 articulaciones, 19 músculos y 100 ligamentos.

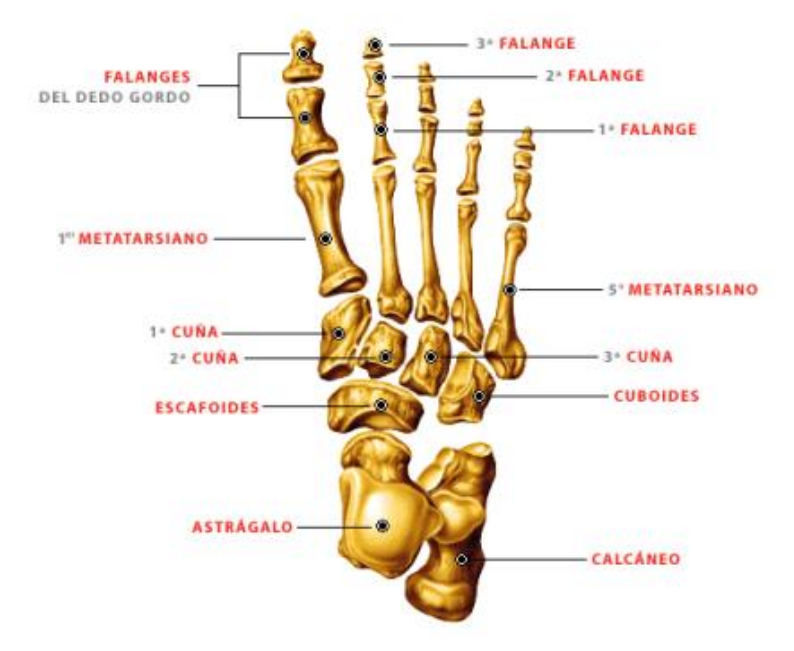

*Figura 1.1 Estructura ósea del pie [8]*

Para el estudio que se realizará se tomará en cuenta al pie dividido en tres zonas importantes: Retropié, medio pie, antepié. Esto debido a que estas regiones son las que más intervienen en el proceso de marcha humana y en el reparto del peso corporal, teniendo huesos importantes dentro de éstas, como el calcáneo en el retropié y la zona de los metatarsos y falanges en el antepié en la *Figura 1.*2 se observa la división anatomofuncional del pie

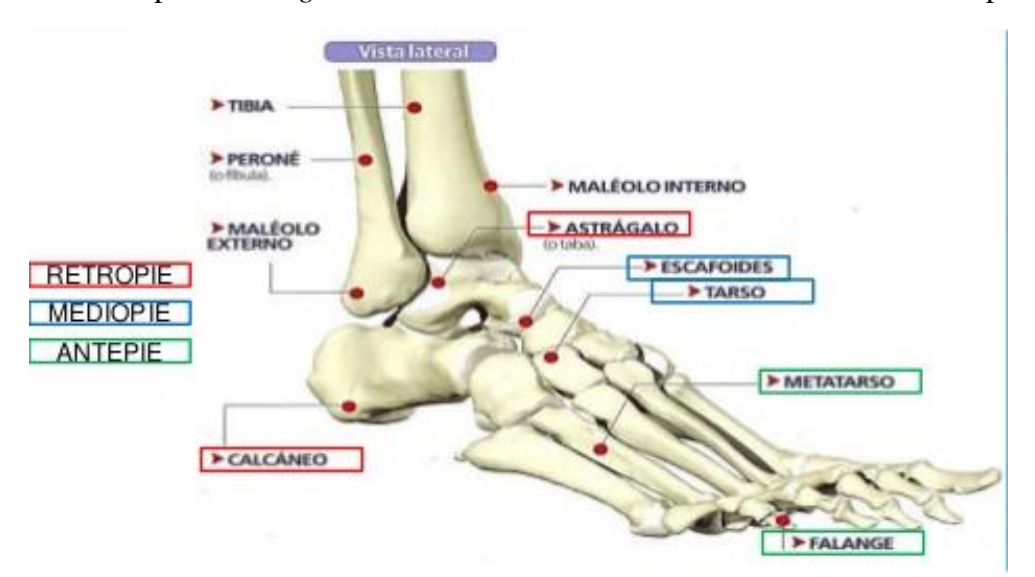

*Figura 1.2 Divisiones anatomo-funcionales del pie (vista lateral) [9]*

#### **1.3. Distribución de fuerzas plantares**

Cuando la persona está en posición bípeda, el peso del cuerpo es transmitido mediante la pelvis hacia las extremidades inferiores, donde éste se reparte en partes iguales a los dos pies. El hueso que hace la función de repartir las fuerzas hacia los diferentes puntos de apoyo es el astrágalo, como se observa en la *Figura 1.3* literal b)

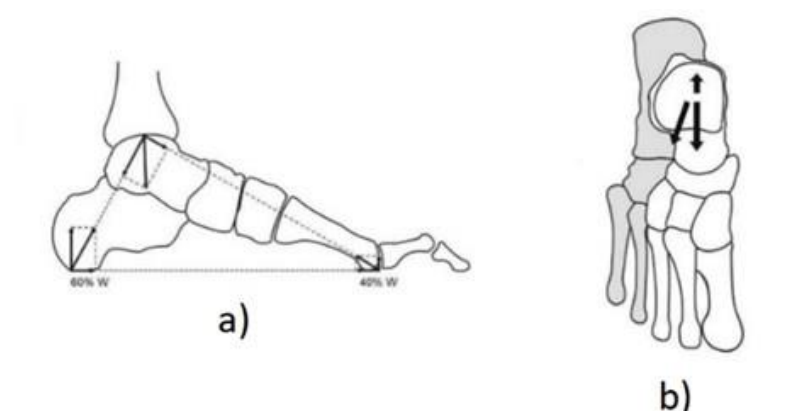

*Figura 1.3 Distribución de fuerzas mediante el astrágalo. a) Vista lateral b) Vista Superior [10]*

Estudios baropodométricos han comprobado que la fuerza se distribuye en el 60% al hueso calcáneo, y el otro 40% se distribuye en toda la zona del antepié (Véase Figura 1.4). En el antepié se distribuye la carga por medio de los metatarsos, pero particularmente el primero, que está más dotado anatómicamente, soporta como mínimo el doble de carga en comparación a los otros metatarsos. [10]

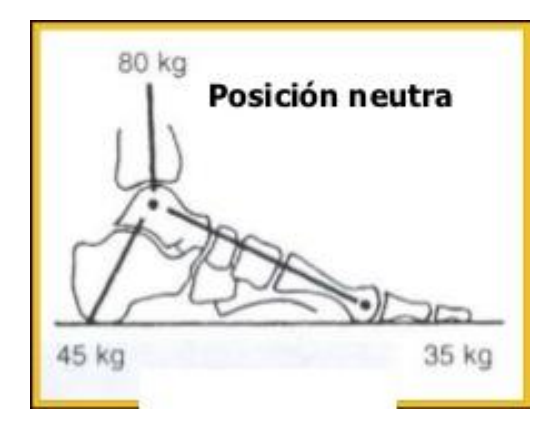

*Figura 1.4 Distribución de fuerzas en puntos de apoyo en el plano sagital [47]*

El arreglo de todos los huesos entre sí da cabida a la formación de la bóveda plantar que se encuentra en la parte media del pie, ésta da al cuerpo una gran resistencia al peso corporal, para realizarlo se apoya en tres puntos que se conoce como trípode podálico. Éste último se compone del primer punto en la zona posterior, la apófisis del calcáneo, y dos puntos anteriores: la cabeza del primer metatarsiano ubicado en la zona de antero interna, y la cabeza del quinto metatarsiano ubicado en la parte antero externa, como se puede observar en la Figura 1.5 [11]

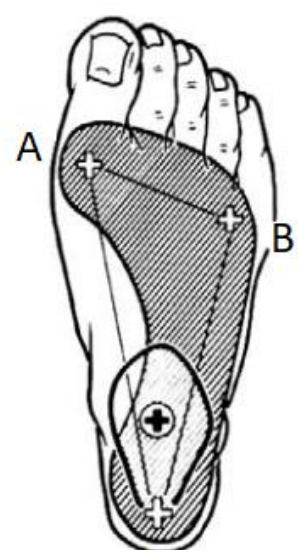

*Figura 1.5 Vista superior del trípode podálico A) Cabeza del primer metatarsiano B) Cabeza del quinto metatarsiano C) Apófisis del calcáneo [11]*

A su vez los tres puntos están unidos por bandas musculares que son denominados arcos plantares los cuales cumplen la función de mantener en su respectivo sitio a los tres puntos antes mencionados. En la Figura 1.6 se observa la disposición de los tres arcos plantares. El arco interno es el más importante de los tres, tanto en el plano estático como en el plano dinámico, éste une el apoyo del calcáneo con la cabeza del primer metatarsiano, además es el que está formado de mayor número de huesos dentro los 3 arcos plantares, comprende del primer metatarsiano y primer cuneiforme, el escafoides, el astrágalo y el calcáneo. El arco plantar externo une el apoyo del calcáneo con la cabeza del quinto metatarsiano, éste se conforma por los dos huesos mencionados anteriormente y por el cuboides. Y el último arco es el anterior, este es un arco transversal de altura media y es el más corto del grupo, está conformado por las cabezas de los cinco metatarsianos. [11] [12]

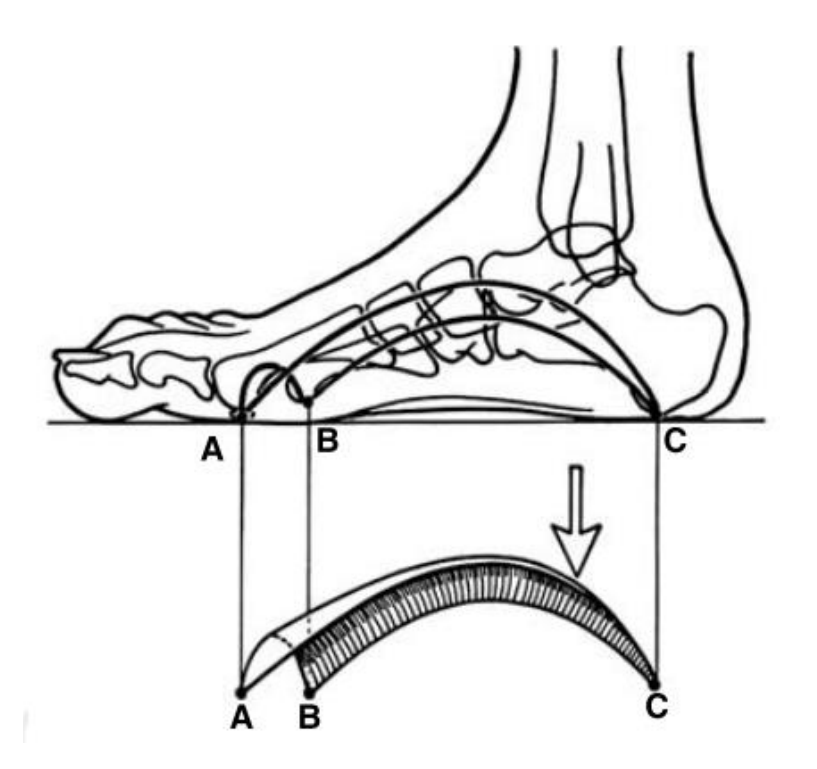

*Figura 1.6 B-C Arco externo, A-C interno, A-B Arco anterior [11]*

La proporción de fuerzas varía considerablemente cuando se levanta el talón del suelo, momento en que el antepié empieza a recibir más carga, es ahí donde empieza el proceso de marcha.

### **1.4. Marcha humana**

La marcha humana es la forma más básica de locomoción en la cual el hombre se desplaza de forma alternativa con cada pie, describiendo así un movimiento hacia adelante del centro de gravedad del cuerpo.

Se define a la marcha humana y al ciclo de marcha como "Una actividad cíclica que puede describirse como una serie de eventos discretos. El ciclo de la marcha a menudo se define como el período entre el contacto inicial de un pie con el suelo y el contacto posterior del mismo pie" [13]

La marcha humana se divide en dos fases:

- Fase de postura: es la fase en la cual el pie está en contacto con el suelo y comprende alrededor del 62% de todo el ciclo de marcha
- Fase de oscilación: se define como la etapa en la cual el pie no está apoyado al suelo y la extremidad inferior avanza preparándose para el contacto posterior de pie, representa el 38% restante del ciclo de marcha

La fase de marcha también es caracterizada por 8 pequeños eventos que bosquejan de manera perfecta las funciones biomecánicas, como se denota en la Figura 1.7

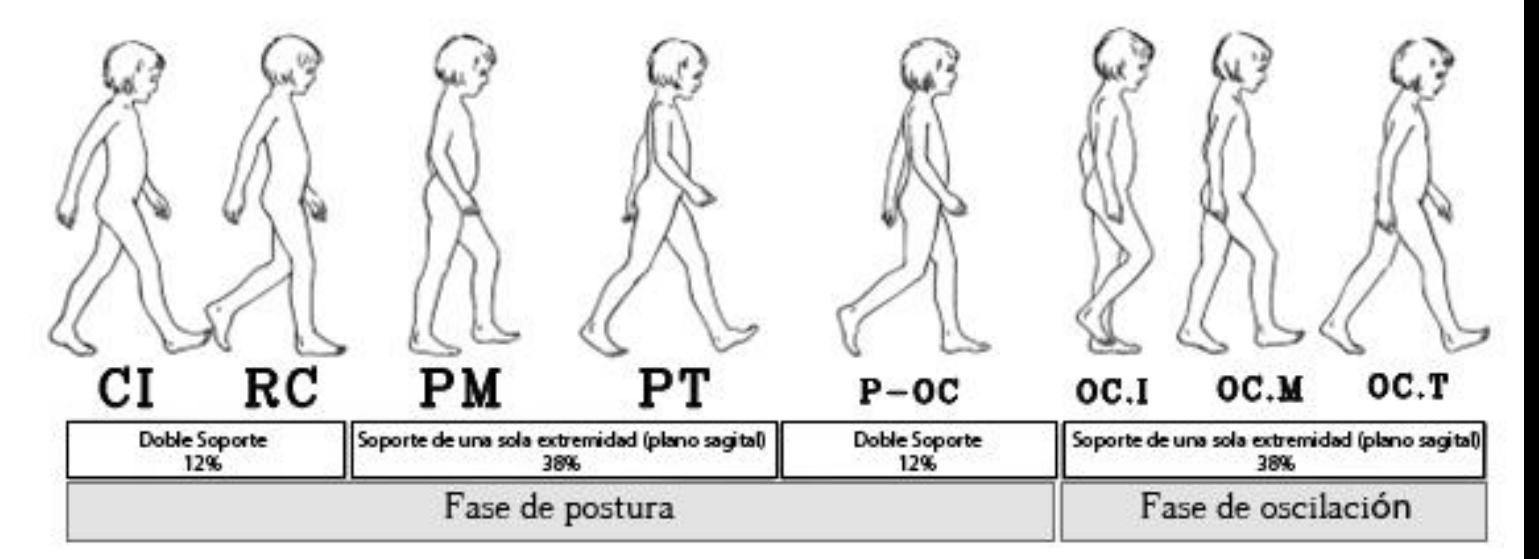

*Figura 1.7 El ciclo de la marcha y sus ocho eventos: contacto inicial, respuesta de carga, posición media, posición terminal, pre-oscilación, oscilación inicial, oscilación media y oscilación terminal. [10]*

Para el presente trabajo es importante conocer los porcentajes en que el pie está apoyado al suelo debido a que el sistema a realizarse no es para medición de baropodometría estática.

#### **1.5. Baropodometría**

El entendimiento de los valores de presión en el pie no patológico permite comparar los resultados de presiones en pies con patología y además comprender los cambios fisiopatológicos, alteraciones y deformidades que suceden en el pie. Además de eso la baropodometría es utilizada en su gran mayoría para la identificación indirecta de patologías, tanto en la zona de los pies, en la postura y en la caminata. Gracias a que se puede conocer los valores y la distribución normal de presiones plantares se puede establecer referencias para conocer los diferentes procesos patológicos. [14]

El estudio baropodométrico se realiza mediante dos análisis principales, los cuales son: análisis estático y análisis dinámico. Generalmente el primero mencionado se lo realiza en posición de bipedestación y muestra la distribución de la carga corporal sobre el apoyo en la zona plantar del pie, como se explicó anteriormente esta técnica sirve para la identificación de patologías, no obstante, en bipedestación la carga que se aplica en la planta del pie se limita al peso corporal y éste se distribuye equitativamente en los dos pies, teniendo así que la presión es constante.

Por otra parte, el análisis dinámico cambia completamente, ya que en la marcha humana las superficies de contacto varían sin cesar, como ya se nombró en la figura 1.6 en la fase de postura, la mayor parte de esta, la persona se mantiene apoyada en un solo pie, e inclusive durante un corto período de tiempo, mientras se eleva el talón, se apoya sólo en el antepié. [15] Como se observa en la Figura 1.8 generalmente el análisis baropodométrico se realiza en una plataforma instrumentada de sensores, aunque recientemente se han realizado estudios baropodométricos con plantillas instrumentadas colocadas en zapatos de cada paciente para poder realizar de manera más cómoda el análisis de presiones plantares.

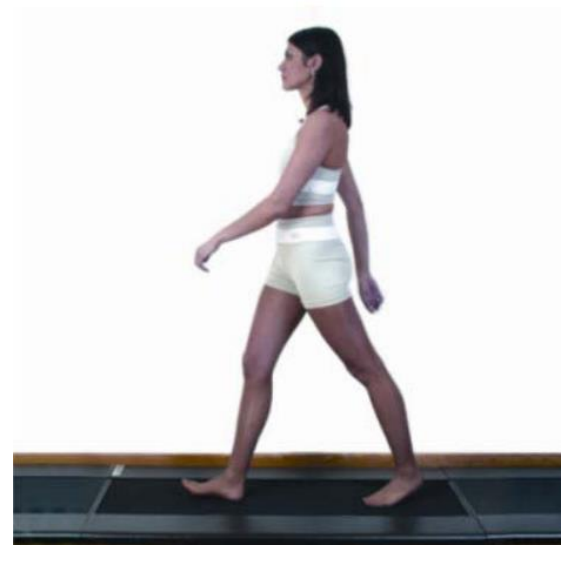

*Figura 1.8 Plataforma de marcha [34]*

#### **1.6. Ingeniería inversa**

El concepto de ingeniería inversa la detallan muchos autores, entre uno de los más específicos se precisa que ésta consiste en la adquisición y procesamiento de información geométrica generalmente en 3 dimensiones, asimismo se menciona que se utiliza para descubrir los principios de un objeto y de esta manera poder copiarlo o mejorar sus características. El proceso de ingeniería inversa pretende digitalizar en 3D cualquier objeto físico para luego poder realizar el procesamiento de datos y conseguir una reconstrucción de superficies de este. [16]

La reconstrucción de cada superficie escaneada toma la información de los escáneres 3D y mediante herramientas CAD se logra obtener un modelo computacional para poder ser manipulado dependiendo de las necesidades de diseño, manufactura o análisis. [17]

La ingeniería inversa se ha vuelto muy popular en el campo de la biomecánica, por ejemplo, en el campo de ortopedia se utiliza para realizar órtesis de pacientes, ya que mediante el escaneo 3D del pie, se puede realizar el modelo inverso de este, previamente realizado correcciones necesarias para que la órtesis cumpla el objetivo deseado. Un ejemplo claro es la empresa creaform3D la cual se ha enfocado en crear escáneres para aplicaciones médicas, entre una de éstas se tiene el remodelado craneal. Describen en su página web que, durante los primeros meses de vida, numerosos bebés desarrollan problemas de plagiocefalia, que se caracterizan por el aplanamiento de algunas áreas de la cabeza. Se trata de una afección generalmente considerada benigna, pero requiere una intervención en un momento muy temprano de la vida del niño; de lo contrario, pasa a ser permanente. Con objeto de corregir el problema, el técnico debe crear un aparato ortopédico que corrija progresivamente la cabeza del bebé y le devuelva su forma original, es aquí donde se procede a realizar el escaneo 3D de la cabeza del bebé y se realiza un molde inverso para poder corregir esta malformación. [18]

Generalmente los escáneres 3D funcionan mediante luz estructurada, este tipo de tecnología utiliza la proyección de un patrón de luz determinado en el objeto y analizan la deformación del patrón para obtener el modelo. El reflejo se captura con una cámara fotográfica y posteriormente mediante unos algoritmos se determina la posición de cada punto en el espacio 3D [19] Este tipo de escáner tiene la ventaja de ser muy veloces, ya que en vez de escanear un solo punto, escanean un gran conjunto de puntos o también el campo entero de visión del lente óptico de la cámara, a diferencia de los escáneres móviles reduce el ruido por movimiento. En la siguiente figura se puede observar la composición del escáner de luz estructurada en su forma básica

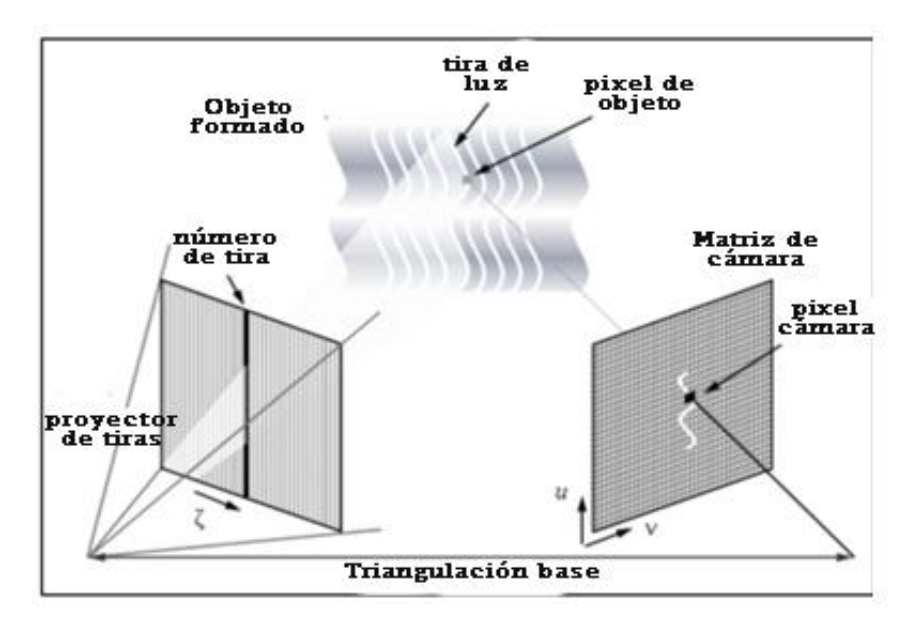

*Figura 1.9 Escáner de luz estructurada [48]*

#### **1.7. Manufactura aditiva**

La manufactura aditiva o también conocida como impresión 3D es un método de producción digitalizado el cual consiste en fabricar objetos que han sido modelados con anterioridad, mediante la deposición capa por capa de material, hasta formar el objeto previamente modelado en 3D [20].Además la ASTM (Sociedad Americana de Pruebas y Materiales) agrega que esta es una técnica en oposición a las metodologías de fabricación de arranque de material como el mecanizado tradicional. [21]

El crecimiento de la manufactura aditiva se debe en gran mayoría al descubrimiento de nuevos e importantes beneficios dentro de los sectores industriales, entre uno de los más importantes es el sector de medicina y farmacia. Entre uno de los ejemplos se tiene desarrollo de implantes ortopédicos y prótesis adaptados a las necesidades y dimensiones específicas del paciente (prótesis, audífonos, dientes artificiales, injertos óseos) [20]. Al diseñar y realizar una evaluación clínica de extremidades biónicas impresas en 3D da resultados métricos bien definidos, lo cual hace que se pueda validar tanto el modelo CAD como el que se entrega al usuario final. [22]

#### **1.8. Marco referencial**

Desde el final de los años ochenta gracias a la aparición de nuevos sistemas informáticos que permitían el registro y posterior análisis de las fuerzas que ejerce el suelo, hizo posible el desarrollo de nuevos sistemas baropodométricos. Además, el desarrollo de la baropodometría electrónica ha permitido analizar de manera más fiable las presiones plantares. [23]

Alrededor del mundo se han realizado plataformas diferente sistemas de sensado plantar, en la referencia [24] se diseñó conceptualmente una base para el subsistema de sensado, implementando una base con una geometría hexagonal, como se observa en la Figura 1.10, con el fin de aprovechar los puntos muertos generados entre los sensores, además el autor diseña una cavidad con forma de cono trunco al interior de la base con la capacidad de ampliar el área de sensado y lograr la continuidad entre los sensores. Así mismo, desarrolla un prototipo de plataforma de medición plantar, con el fin de obtener una medición de múltiples puntos de presión contiguos, y realizó uso de la manufactura aditiva, específicamente el prototipado rápido, para la construcción del arreglo matricial.

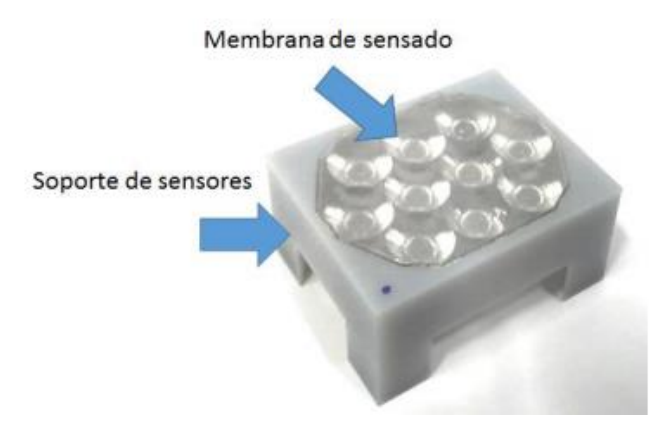

*Figura 1.10 Sistema de sensado [24]*

En Latinoamérica se han venido realizando investigaciones acerca de sistemas de adquisición de datos baropodométricos, un claro ejemplo es el estudio realizado en la Universidad Distrital Francisco José de Caldas, Colombia [25] en el cual se detalla la creación de una plataforma baropodométrica llamada PIPLAB (Véase Figura 1.11), el cual es un sistema que permite adquirir una imagen de la huella plantar y mediante un software visualizar la presión que soporta la planta de los pies, dando a conocer los puntos máximos de presión bajo cada pie y la repartición de cargas entre el antepié y retropié de la persona a evaluar, de la misma manera, dar las mediciones cuantitativas de las presiones plantares para posteriormente realizar la evaluación por parte del profesional de la salud

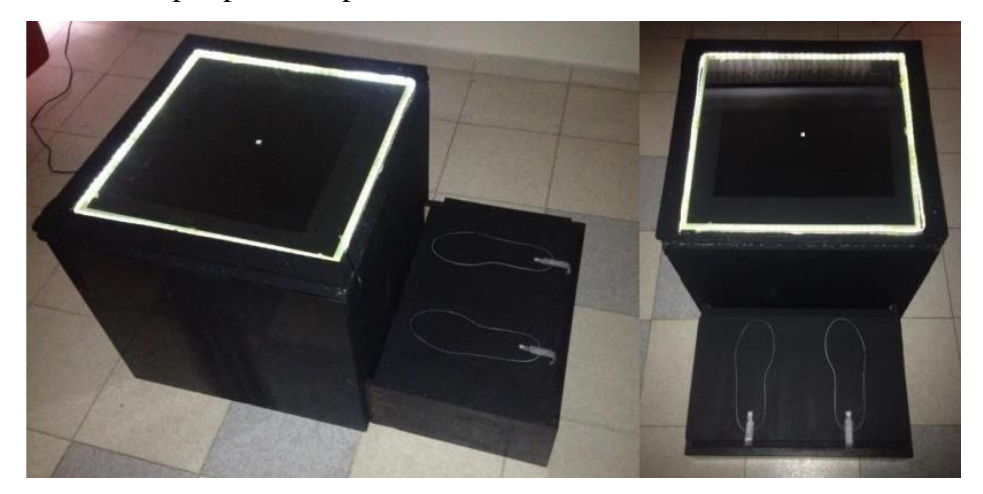

*Figura 1.11 Plataforma PIPLAB (vista isométrica y vista superior [25])*

De la misma forma en Ecuador se han venido desarrollando varios sistemas baropodométricos [26], para el presente estudio se ha tomado como referencia [3] debido a que éste fue desarrollado en la Universidad Técnica del Norte, el autor realiza el diseño y construcción de un sistema baropodométrico, mismo el cual se encuentra integrado con una interfaz gráfica para visualización y análisis de presiones plantares. La instrumentación de sensores se realiza colocando sensores de presión TEKSCAN en plantillas normales, como se observa en la Figura 1.12

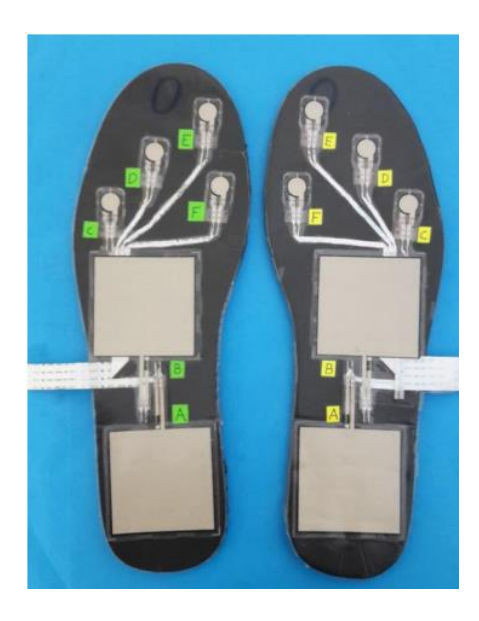

*Figura 1.12 Plantilla de zapato fijado sensores TEKSCAN [26]*

#### **Capítulo II**

#### **2. Metodología**

#### **2.1. Técnica de escaneado**

Para el presente trabajo de grado, es necesario realizar un escaneo 3D de la zona plantar del pie, para poder realizar las plantillas personalizadas y posteriormente poder imprimirlas y colocar los sensores de película fina. Para iniciar el escaneado, en primera instancia descartando el tipo de scanner sea este por obtención de imágenes o de video, es necesario tener en cuenta la técnica de escaneado. Para realizar un escaneado adecuado de la zona plantar es necesario indagar en literatura de Ortopedia para realizar la técnica de mejor manera, entre las recomendaciones que varias fuentes bibliográficas brindan: colocar la pierna 90 grados relativo al pie, como lo cita [27]. Además, buscar en medida de lo posible que el pie esté completamente flexionado y aplanado para que de esta forma se logre replicar de manera óptima la posición bipodal. Es necesario lograr una posición "neutral" del pie sin pronación o supinación del retropié mientras se mantiene estable la articulación mediotarsiana. [28] [29]

#### **2.2. Selección de escáner a utilizar**

Como se nombró en el capítulo 1.6 para poder realizar ingeniería inversa es fundamental el uso de un escáner 3D, para la realización del presente trabajo de titulación se dispone de dos escáneres con las siguientes características presentadas a continuación:

#### **2.2.1. Geomagic Capture**

El escáner Capture de 3DSystem ® que se observa en la *Figura 2.1*, este ofrece tecnología de escaneado 3D de luz azul, precisa y rápida dentro de una unidad portátil y muy ligera que se puede utilizar como dispositivo de mano o fijo, y que además se puede combinar fácilmente en una solución multiescáner [30]

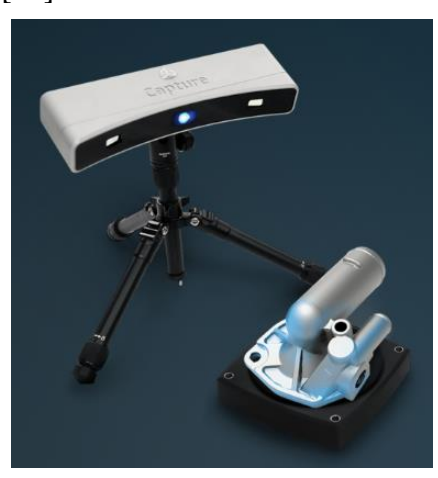

*Figura 2.1 Escáner Geomagic Capture [30]*

#### **2.2.2. Academia 50 de Creaform 3D**

Es el escáner de la gama media de Creaform3D ®, ofrece tecnología de escaneado 3D utiliza tecnología de luz blanca estructurada para escanear objetos hechos de cualquier material, tipo de superficie o color.

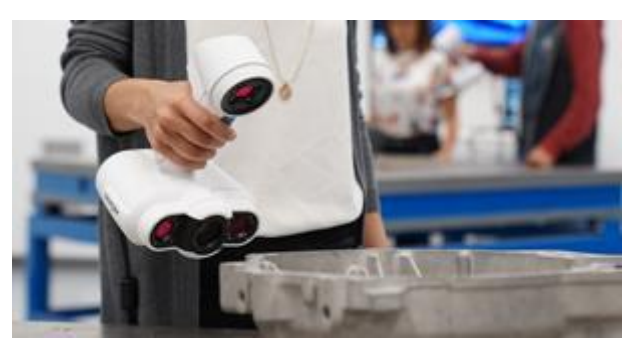

*Figura 2.2 Escáner Academia 50 [31]*

A continuación, en la *Tabla 1*, se detalla las especificaciones más importantes para poder realizar la selección del escáner a utilizarse

### *Tabla 1.*

|   | Característica                  | Geomagic Capture                         | Academia 50                  |  |
|---|---------------------------------|------------------------------------------|------------------------------|--|
| A | Resolución                      | 0,110 mm a 300 mm<br>$0,180$ mm a 480 mm | $0,500$ mm                   |  |
|   |                                 |                                          |                              |  |
|   | Exactitud                       | $0,060$ mm                               | $0,250$ mm                   |  |
| B | Ratio de captura de datos       | $550.000$ puntos/s                       | 985.000 p/e                  |  |
|   |                                 |                                          | $(0,3$ segundos por escaneo) |  |
|   | Área de escaneado               | 190 x 175 mm                             | 380 x 380 mm                 |  |
|   | Profundidad de campo            | 180mm                                    | 250 <sub>mm</sub>            |  |
| C | Método de adquisición de puntos | Imagen                                   | Video                        |  |
| D | Método posicionamiento          |                                          | Puntos geométricos           |  |

*Características de escáneres disponibles*

**Fuente:** [30] , [31]

Para realizar el análisis de criterios ponderados es necesario determinar qué características son más importantes para el desarrollo de la presente tesis

1.**Adquisición de puntos:** Forma en la que el escáner obtiene los puntos en el espacio, puede ser mediante video o mediante imágenes que luego se unen por software.

2.**Posicionamiento:** Método por el cual el punto nuevo se alinea con el anterior.

3.**Resolución:** Es la distancia más pequeña entre dos puntos de una línea laser.

4.**Captura de datos:** Ratio de puntos nuevos obtenidos por segundo.

Adquisición de puntos =  $Position$ amiento >  $Resolución$  >  $Captura$  de datos

# *Tabla 2.*

| Criterio    | Adq Pts          | Pos            | Resolución     | Área Esc. | $\Sigma + 1$   | Pondera. |
|-------------|------------------|----------------|----------------|-----------|----------------|----------|
|             |                  |                |                |           |                |          |
| Adq Pts     |                  | 0.5            | 1              | 1         | 3,5            | 0,35     |
|             |                  |                |                |           |                |          |
| Pos.        | 0.5              |                | 1              | 1         | 3,5            | 0,35     |
|             |                  |                |                |           |                |          |
| Resolución  | $\theta$         | $\overline{0}$ |                | 1         | $\overline{2}$ | 0,2      |
|             |                  |                |                |           |                |          |
| Cap. Datos. | $\boldsymbol{0}$ | $\overline{0}$ | $\overline{0}$ |           | $\mathbf{1}$   | 0,1      |
|             |                  |                |                |           |                |          |
|             |                  |                |                | Suma      | 10             |          |
|             |                  |                |                |           |                |          |

*Evaluación del peso específico de cada criterio de escáneres*

### **Fuente:** Autor

# • Criterio **adquisición de puntos**

Academia 50 > Geomagic Capture

#### *Tabla 3.*

*Evaluación del peso específico del criterio adquisición de datos*

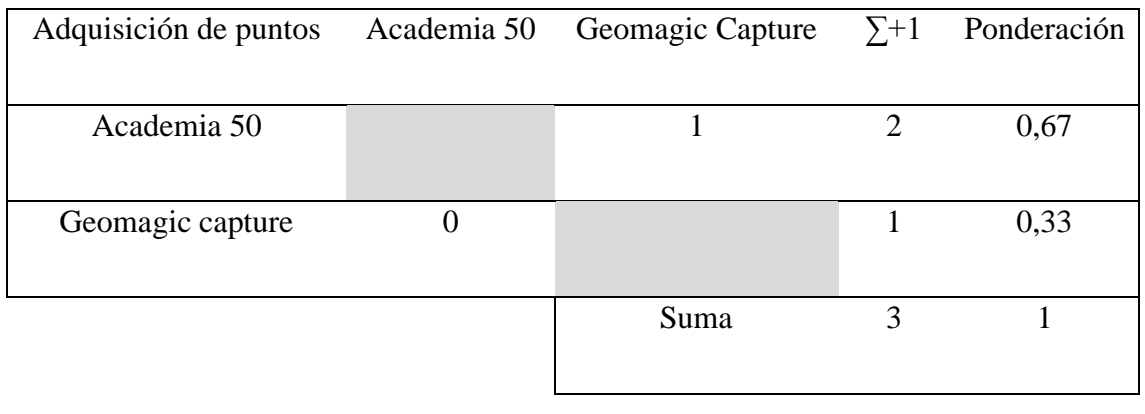

**•** Criterio posicionamiento

 $\emph{Academia 50} > \emph{Geomagic Capture}$ 

# *Tabla 4.*

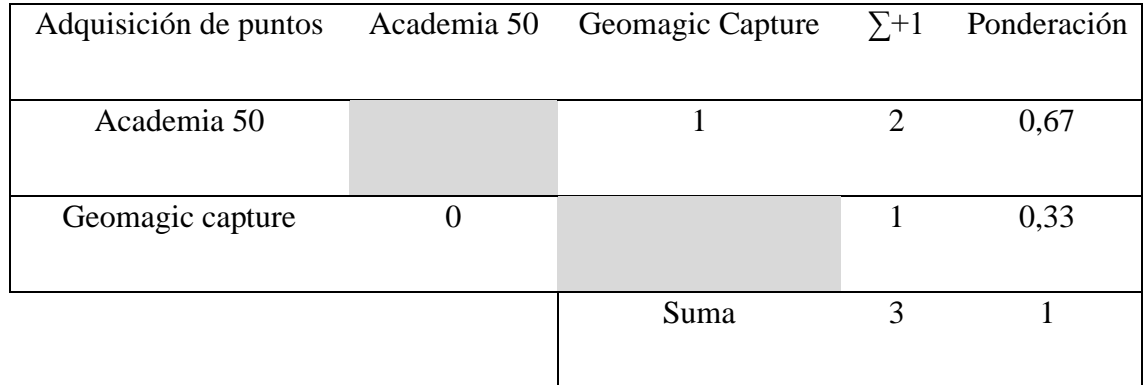

### *Evaluación del peso específico del criterio posicionamiento*

• Criterio resolución

Geomagic Capture > Academia 50

### *Tabla 5.*

*Evaluación del criterio resolución*

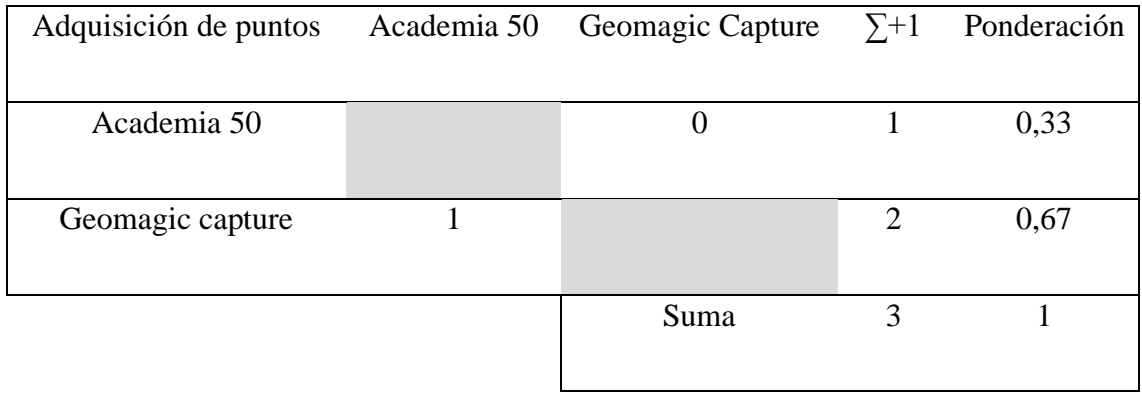

• Criterio captura de datos

Geomagic Capture > Academia 50

- 50 personal personal personal personal personal personal personal personal personal personal personal person<br>Septembre 2010 personal personal personal personal personal personal personal personal personal personal perso

# *Tabla 6.*

Evaluación del peso específico del criterio captura de datos

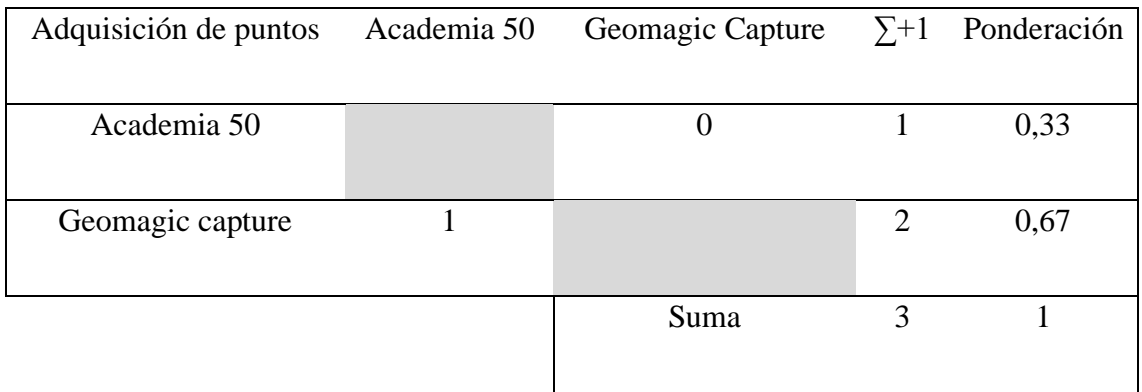

Cuando se tiene los pesos específicos de cada criterio como se observó en las anteriores tablas y la ponderación obtenida en la *Tabla 2* se procede a realizar la *Tabla 7* de conclusión que proporcionará la prioridad y que escáner se debería de seleccionar

### *Tabla 7.*

*Tabla de conclusiones de escáneres*

| Conclusión                          | Adq Pts | Pos                                 | Resolución       | Area Esc.        |       | Prioridad. |
|-------------------------------------|---------|-------------------------------------|------------------|------------------|-------|------------|
| Geomagic<br>Capture                 |         | $0,33 \cdot 0,35$ $0,33 \cdot 0,35$ | 0,67.0,2         | $0.67 \cdot 0.1$ | 0.499 |            |
| Academia 50 $0,67.0,35$ $0,67.0,35$ |         |                                     | $0,33 \cdot 0,2$ | $0,33 \cdot 0,1$ | 0.601 |            |

Como se observa en la *Tabla 7* el escáner Academia 50 es el mejor situado, debido a que en los dos aspectos con más ponderación como son la adquisición de puntos y posicionamiento, el escáner Academia 50 de Creaform3D® lleva una ventaja considerable. En cuanto al criterio de adquisición de datos, el escáner Academia 50 es más versátil debido a que lo realiza mediante video, lo que significa que el escaneado se puede mirar en tiempo real, a diferencia del escáner Geomagic Capture que obtiene los puntos mediante imágenes.

El escáner con primera prioridad tiene un auto posicionamiento, lo cual significa que mediante el software de unión de puntos va enlazando las similitudes de textura y forma de

cada escaneo hasta completar el cuerpo en cuestión; de forma contraria el Geomagic Capture no tiene posicionamiento automático, debido a que captura cada nube de puntos mediante imágenes, para poder unir cada escaneo se debe realizar un post-procesado y unir cada imagen de escaneo manualmente, lo que hace que se pierda tiempo y precisión

#### **2.3. Requerimientos del sistema a construirse**

- Plantillas impresas ajustadas a la forma del pie del paciente
- Sensores de película fina en puntos de máxima presión en plano estático
- Plantillas que soporten 42 kg

#### **2.4. Diseño del sistema de sensado**

El siguiente sistema baropodométrico estará compuesto de un par de plantillas, izquierda y derecha que están ajustadas a la forma del sujeto en estudio. En la sección 1.3 se ubicó los puntos que reciben mayor presión tanto en el plano estático como dinámico, por lo tanto, se colocará sensores de presión de película fina en los 3 puntos mencionados anteriormente.

#### **2.5. Selección de sensores**

Para medir las presiones a las cuales el pie está sometido por acción del peso corporal, es necesario la implementación de sensores de presión que midan estas cargas. Para la siguiente investigación se tiene varias opciones de sensores de presión de película fina, pero se han seleccionado tres sensores para realizar el análisis de criterios ponderados:

• Interlink FSR402

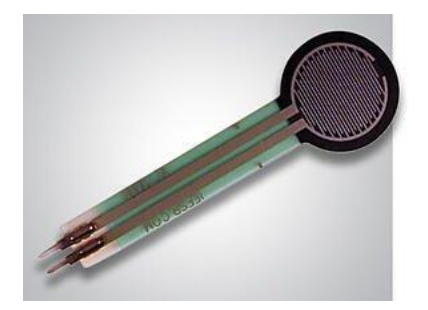

*Figura 2.3 Sensor Interlink FSR402 [49]*

• Leanstar DF9-40

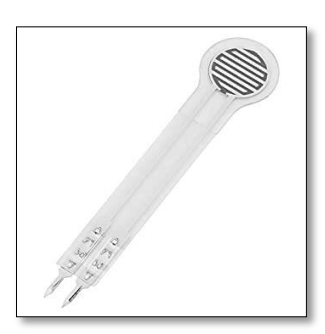

*Figura 2.4 Sensor Leanstar DF9-40 [50]*

FlexiForce A401

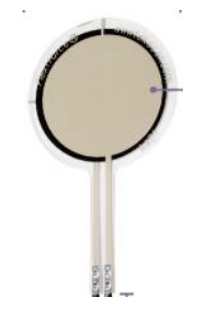

*Figura 2.5 Sensor FlexiForce A401 [51]* 

A continuación, se presenta los criterios más importantes para realizar el análisis de criterios ponderados y así encontrar determinar el sensor más apto

### *Tabla 8.*

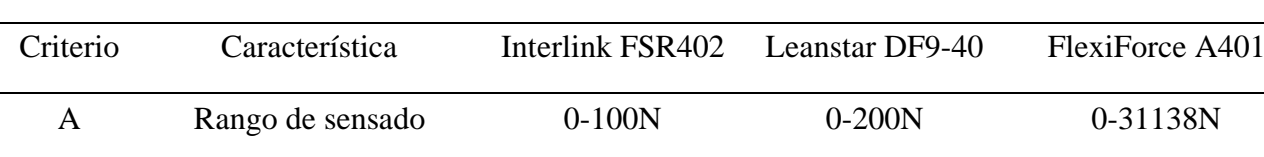

*Características de sensores de presión*
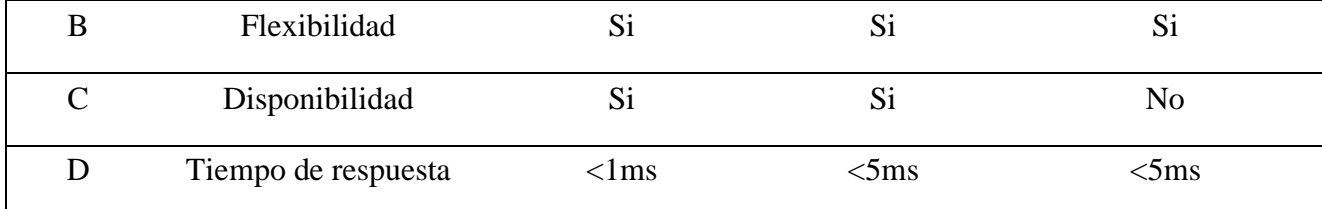

Al igual que en la sección 2.2.2 se procederá a ordenar los criterios más importantes para la selección del sensor.

 $Criterio C > Criterio A > Criterio B = Criterio C$ 

# *Tabla 9.*

*Criterios ponderados de sensores de presión*

| Características     | Rango de<br>sensado |              | Flexibilidad Disponibilidad | t.<br>respuesta | $\Sigma + 1$   | Ponderación  |
|---------------------|---------------------|--------------|-----------------------------|-----------------|----------------|--------------|
| Rango de<br>sensado |                     | $\mathbf{1}$ | $\boldsymbol{0}$            | $\mathbf{1}$    | 3              | 0,3          |
| Flexibilidad        | $\overline{0}$      |              | $\boldsymbol{0}$            | 0,5             | 1,5            | 0,15         |
| Disponibilidad      | $\mathbf{1}$        | $\mathbf{1}$ |                             | $\mathbf{1}$    | $\overline{4}$ | 0,4          |
| T. respuesta        | $\boldsymbol{0}$    | 0,5          | $\overline{0}$              |                 | 1,5            | 0,15         |
|                     |                     |              |                             | Suma            | 10             | $\mathbf{1}$ |

• Criterio **rango de sensado**

 $Flexiforce > Interlink = Leastar$ 

## *Tabla 10.*

*Evaluación del peso específico del criterio rango de sensado*

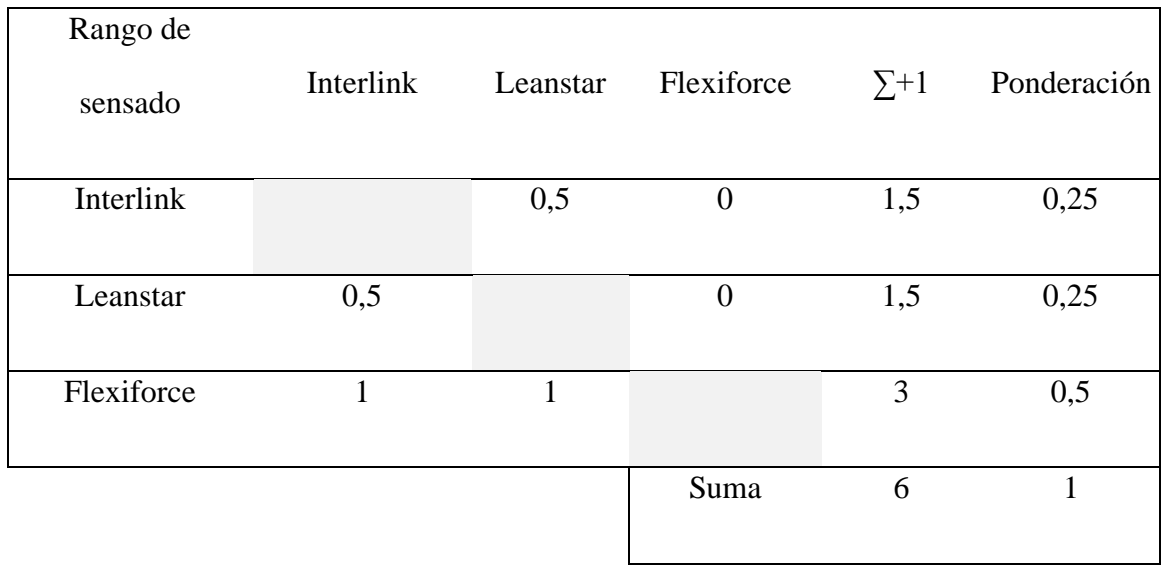

# • Criterio **flexibilidad**

 > =  $Interlink = *Leanstar = Flexiforce*$ 

# *Tabla 11.*

# *Evaluación del peso específico del criterio flexibilidad*

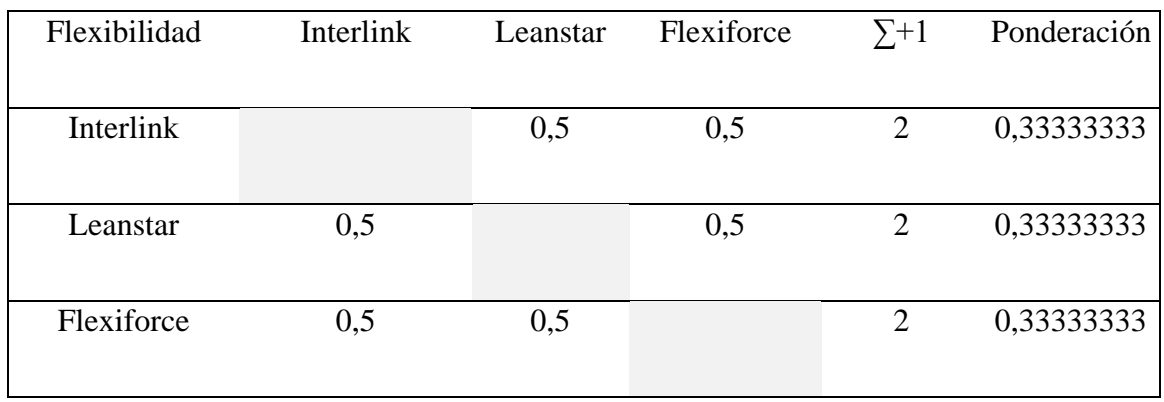

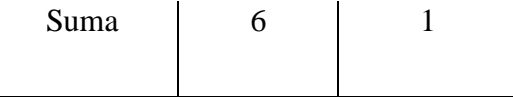

# • Criterio **disponibilidad**

 $\label{eq:interlink} \textit{Interlink} = \textit{Learnstar} > \textit{Flexiforce}$ 

## *Tabla 12.*

*Evaluación del peso específico del criterio disponibilidad*

| Disponibilidad | Interlink      | Leanstar       | Flexiforce | $\Sigma + 1$ | Ponderación |
|----------------|----------------|----------------|------------|--------------|-------------|
|                |                |                |            |              |             |
| Interlink      |                | 0,5            |            | 2,5          | 0,41666667  |
|                |                |                |            |              |             |
| Leanstar       | 0,5            |                | 1          | 2,5          | 0,41666667  |
|                |                |                |            |              |             |
| Flexiforce     | $\overline{0}$ | $\overline{0}$ |            | 1            | 0,16666667  |
|                |                |                |            |              |             |
|                |                |                | Suma       | 6            |             |
|                |                |                |            |              |             |

 $\bullet$  Criterio **tiempo de respuesta** 

 $\overline{\phantom{a}}$  $Interlink = Leanstar = Flexiforce$ 

## *Tabla 13.*

Evaluación del peso específico del criterio tiempo de respuesta  $\mathcal{L}=\mathcal{L}^{\mathcal{L}}$  , where  $\mathcal{L}^{\mathcal{L}}=\mathcal{L}^{\mathcal{L}}$  , where  $\mathcal{L}^{\mathcal{L}}=\mathcal{L}^{\mathcal{L}}$ 

| t respuesta | Interlink | Leanstar | Flexiforce | $\Sigma + 1$ | Ponderación |
|-------------|-----------|----------|------------|--------------|-------------|
|             |           |          |            |              |             |
| Interlink   |           | 0,5      | 0,5        | ◠            | 0,33333333  |
| Leanstar    | 0,5       |          | 0,5        |              | 0,33333333  |

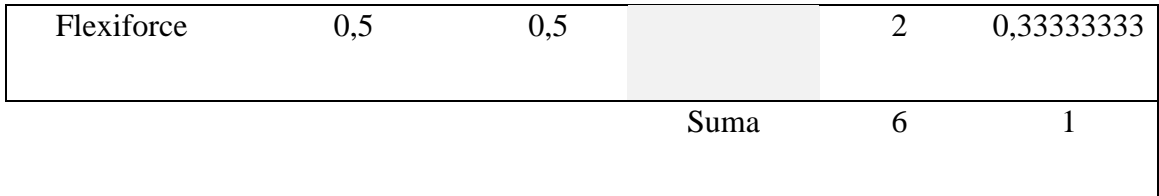

Cuando se tiene los pesos específicos de cada criterio y la ponderación obtenida de cada criterio en la *Tabla 9* se procede a realizar la *Tabla 14* de conclusión la cual nos proporcionará la prioridad del sensor que se debería seleccionar

## *Tabla 14.*

*Tabla de conclusiones de sensores de presión*

|            | rango de |      |                             | t.        |            |           |
|------------|----------|------|-----------------------------|-----------|------------|-----------|
| Conclusión | sensado  |      | flexibilidad disponibilidad | respuesta |            | Prioridad |
| Interlink  | 0,075    | 0,05 | 0,166666667                 | 0,05      | 0,34166667 | $1 = 2$   |
| Leanstar   | 0,075    | 0,05 | 0,166666667                 | 0,05      | 0,34166667 | $1=2$     |
| Flexiforce | 0,15     | 0,05 | 0,066666667                 | 0,05      | 0,31666667 | 3         |

Se observa en la *Tabla 14* que tenemos como prioridad al sensor Interlink y al sensor Leanstar, pero el sensor Flexiforce está muy cerca de las ponderaciones de los dos anteriores. Esto se debe a que en el criterio disponibilidad el sensor FlexiForce no tiene puntuación, el valor nulo se debe a que este sensor no se encuentra en el mercado local, y es más conveniente elegir los dos anteriores sensores ya que cumplen la misma función, y además el rango de sensado de los dos sensores prioridad es suficiente para esta aplicación.

## **2.5.1. Colocación de sensores en plantillas**

Como se detalló la sección 1.3 **Distribución de fuerzas plantares** los puntos de mayor presión en la zona plantar son el hueso calcáneo, o mayormente llamado talón, el cual recibe el 60% del peso corporal; el otro 40% del peso corporal está ubicado en la zona del antepié. Como lo nombra [3] la zona del medio pie representa un máximo del 10% del total de fuerzas aplicadas a la zona plantar, por lo tanto, se colocará otro sensor en esta zona. En la *Figura 2.6* se muestra la disposición de sensores en los dos pies

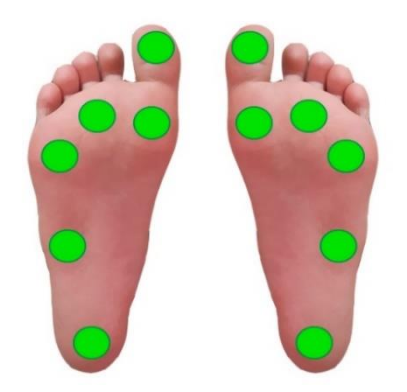

*Figura 2.6 Disposición de sensores en zona plantar [Autor]*

## **2.6. Proceso de escaneado**

Como se especificó en la sección 2.1 **Técnica de escaneado** es necesario tener varios aspectos en cuenta en cuanto a la parte anatómica del pie, esto debido a que se intenta simular de la mejor manera una posición bipodal sin necesidad de estar apoyado en la zona plantar. Mediante evaluación de criterios ponderados se determinó que el escáner que tenía prioridad para ser utilizado es el Academia 50 de la empresa Creaform3D, es importante recalcar que este escáner pertenece a la empresa BKB Maquinaria Industrial la cual puso a disposición este para el desarrollo de la presente investigación. En la *Figura 2.7* se puede observar los componentes del escáner a utilizar.

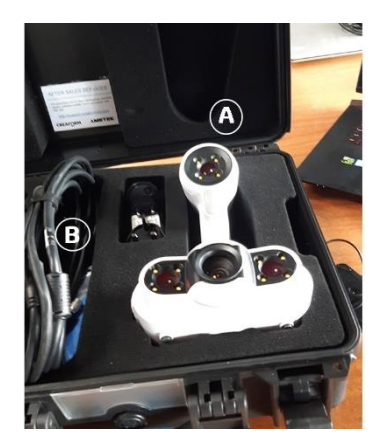

*Figura 2.7 Escáner Academia 50*

Como se observa en la *Figura 2.7*, se diferencia los componentes A y B, los cuales son el escáner y su cable tipo USB A - tipo USB B respectivamente, este último sirve para transmitir la información de puntos que el escáner reciba del objeto.

Para iniciar el escaneo no se necesita cubrir la superficie con ningún tipo de pintura, en la sección **Técnica de escaneado** se especifica que este escáner trabaja sobre cualquier color y superficie. Luego de haber conectado el escáner al puerto USB de la computadora en la cual se tiene instalado el Software VXelements, cabe recalcar que el software de captura de puntos antes mencionado viene incluido en el escáner. En la *Figura 2.8* se observa el entorno principal de trabajo, se divide en cinco secciones importantes para el escaneado, a continuación, se detalla cada una.

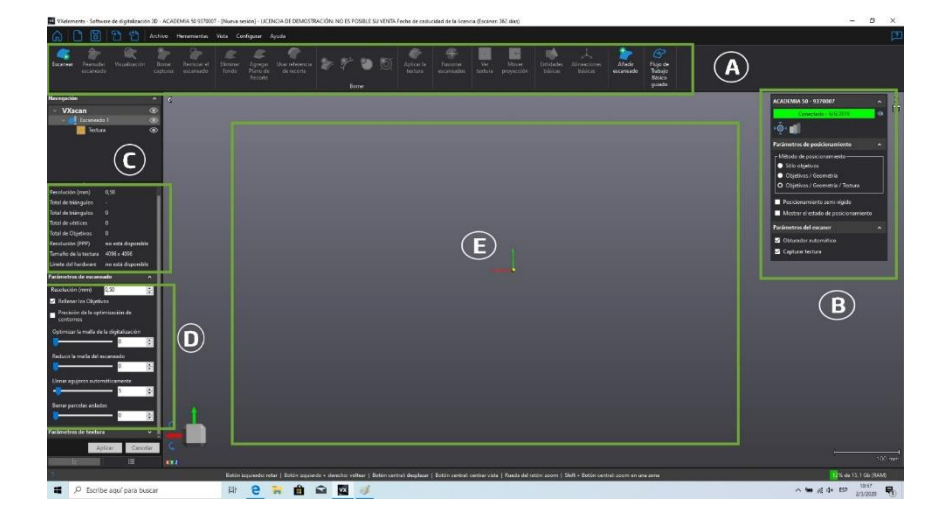

*Figura 2.8 Pantalla principal del software VXelements*

### • **Sección A**

En la primera sección se puede observar el botón iniciar escaneo, además de eso tiene opciones para fusionar escaneados, en el caso de que se realice una captura de puntos por partes

#### • **Sección B**

Como se puede observar en esta sección, se encuentra el estado del escáner y su modelo; en este caso como ya se comentó anteriormente es el Academia 50, algo importante dentro de esta sección es el parámetro de posicionamiento, al tener un escáner que capta la nube de puntos mediante video su algoritmo necesita unir cada uno de los puntos anteriores con los nuevos puntos, y este escáner se auto posiciona con referencia a la textura, geometría y objetivos anteriores. Esta característica lo hace muy versátil ya que no se tiene que ubicarlo manualmente, sino que el software lo hace automáticamente.

### • **Sección C**

Dentro de la pantalla inicial del software es esta la ventana de información. Se puede observar que nos brinda el número triángulos que se han formado mediante la nube de puntos que el escáner capta, además nos da información de la resolución que se ha configurado en el escáner, que dependiendo del detalle que se necesita en el escaneo irá variando.

### • **Sección D**

Esta sección es la de configuración del escáner, en este apartado se inicializa los parámetros que se requieran, entre estos se destaca la resolución, y llenar agujeros; este último aspecto es muy importante ya que muchas veces debido a la forma a escanear es sumamente difícil obtener ciertos detalles.

### • **Sección E**

Es el lugar en el cual se va a mostrar el escaneo que ha de realizarse

## **2.6.1. Proceso de obtención de malla**

Como se mencionó en la sección **Técnica de escaneado** para realizar el escaneado de la zona del pie, es necesario mantener el pie a noventa grados con respecto a la rodilla. En la *Figura 2.9* se muestra la posición correcta del pie para poder realizar el escaneado

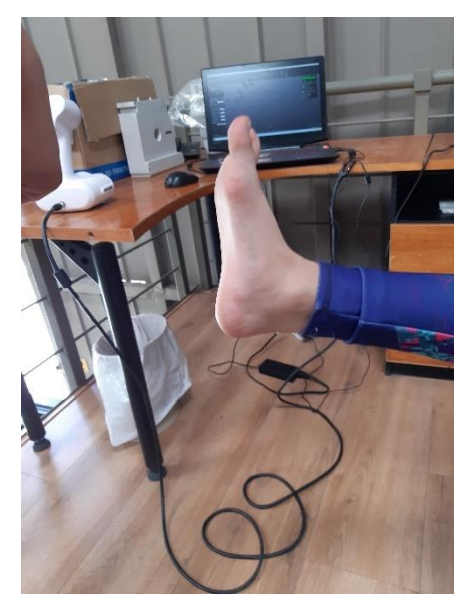

*Figura 2.9 Posición a noventa grados del pie con respecto a la rodilla*

Al momento de tener ubicado de manera correcta el pie se procede a escanear el pie como se muestra en la *Figura 2.10*, asegurándose en primera instancia que las mallas obtenidas se reflejen en el software VXelements

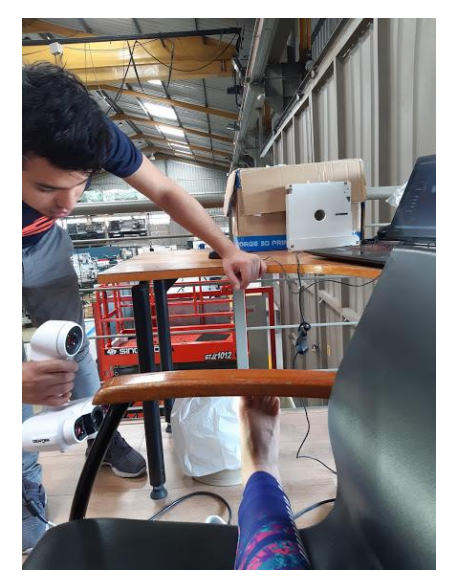

*Figura 2.10 Proceso de escaneo*

#### **2.7. Edición de NURBS**

Luego de haber escaneado la zona plantar, se obtiene un archivo STL (Standard Triangle Language), este formato se aproxima a la superficie de un modelo sólido con triángulos. [30] En la *Figura 2.11* se muestra el modelo STL obtenido originalmente

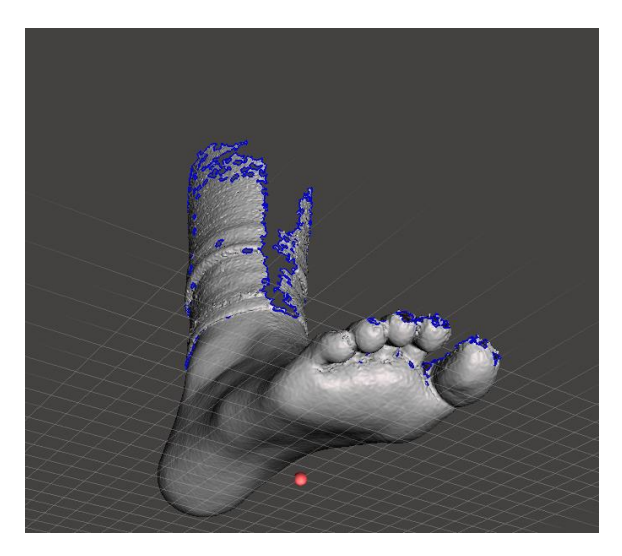

*Figura 2.11 Modelo STL del pie escaneado*

Se puede observar en la figura mostrada anteriormente que existen ciertos hoyos, y la zona de la pierna no está escaneada por completo, esto es debido a que para crear las plantillas sólo es necesario la zona plantar, por lo que se decidió no terminar de escanear la zona de la pierna. Además, se puede ver que en la zona de los dedos tiene varios hoyos que posteriormente se los rellenará con el software Meshmixer® el cual es un software de uso libre.

Meshmixer® es un software de diseño de prototipos basada en mallas triangulares dinámicas de alta resolución especializado en tratamiento de mallas STL. [32] Mediante este software lograremos rellenar los hoyos ubicados en la zona de los dedos, además se eliminará la zona de la pierna, y posteriormente se realizará las plantillas teniendo la base del pie escaneado. En la *Figura 2.12* se observa ya cortado la zona de la pierna, Meshmixer posee la herramienta corte de plano, mediante esta opción corta el STL en un plano determinado, sea sagital, transversal o frontal. De la misma manera puede cortar en un ángulo especificado.

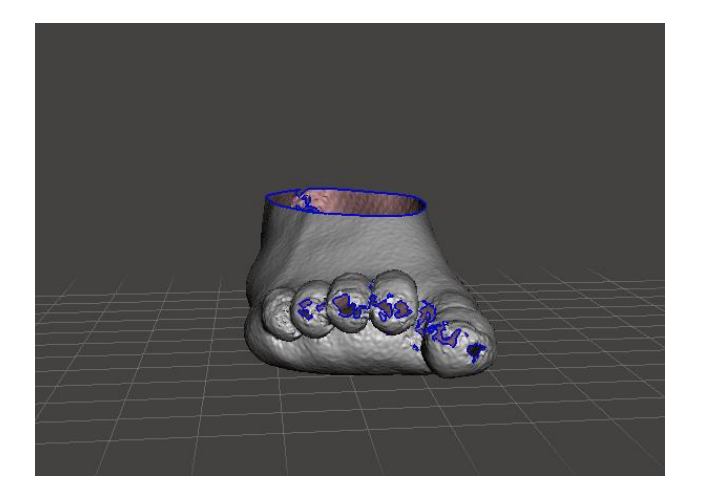

*Figura 2.12 Pie realizado corte de plano transversal a la altura del maléolo*

En la figura anterior se muestra varios agujeros azules, esto debido a que el detalle es muy mínimo en esa zona, pero a la vez no afecta al diseño de la plantilla, por cuestiones estéticas se procede a rellenarlos mediante la herramienta Inspector, dentro de la herramienta mencionada anteriormente existen tres marcas de color azul, magenta y rojo. Si el modelo tiene agujeros, un marcador azul lo señalará, los marcadores magenta apuntan a partes desconectadas o muy pequeñas del modelo, y los marcadores rojos muestran una geometría "no múltiple" que no puede existir en el mundo real. [33]

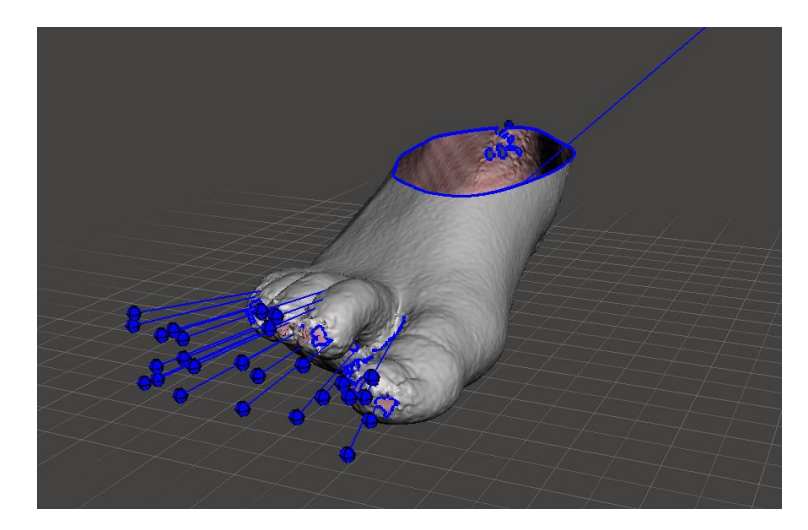

*Figura 2.13 Marca de agujeros en STL cortado*

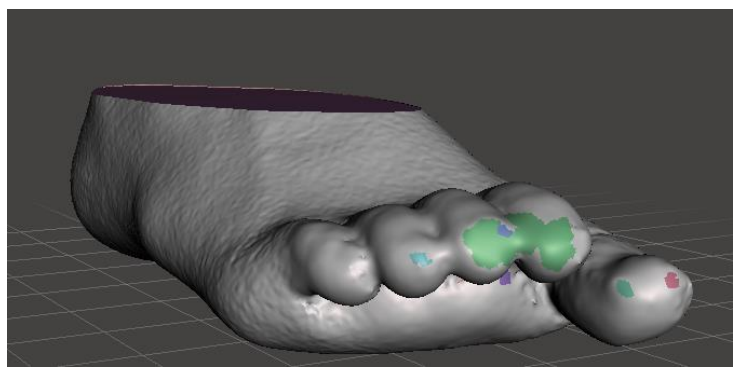

*Figura 2.14 STL corregido*

Se puede observar claramente en la *Figura 2.14* como el STL de la *Figura 2.13* se ha corregido, se observa los agujeros que han sido rellenados de una manera en la cual no entorpece la forma original de los dedos.

Por otra parte, para comprobar que el escaneado se ha realizado de la forma correcta se realiza un análisis de estabilidad en la planta del pie, para cerciorarse que los tres puntos de contacto principales que se nombró en la sección *1.3* **Distribución de fuerzas plantares** hacen contacto con la superficie así:

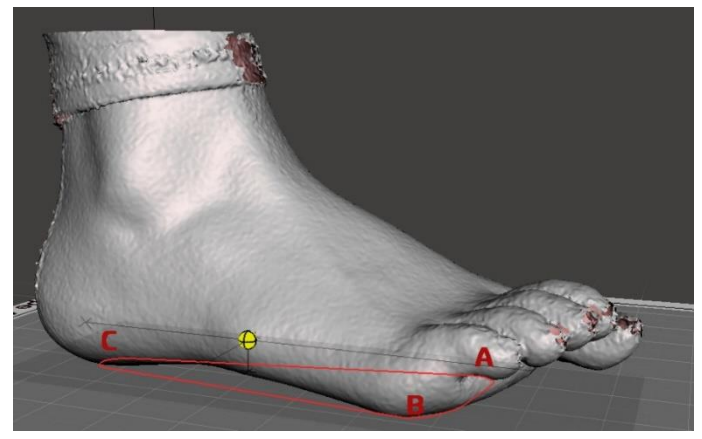

*Figura 2.15 Análisis de estabilidad*

En la *Figura 2.15* se observa el triángulo que se forma a partir del análisis de estabilidad realizado en Meshmixer. Además, se ubican los tres puntos que se nombraron con anterioridad A) Cabeza del primer metatarsiano B) Cabeza del quinto metatarsiano C) Apófisis del calcáneo.

así:

En la sección 2.6.1 **Proceso de obtención de malla** se obtuvo el STL de los pies a los cuales se va a realizar las plantillas, en esta sección se explicará el proceso para obtener las plantillas

Para realizar una plantilla a medida se necesita que toda la parte de la zona plantar quede soportada por esta, por lo que se necesita el modelo original de la planta del pie para poder realizar el molde.

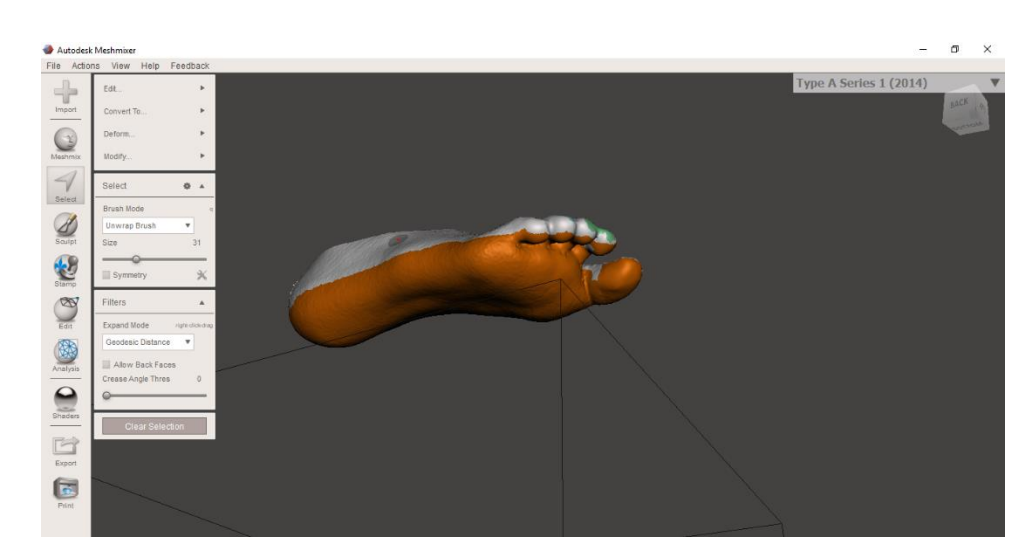

Primeramente, se necesita seleccionar la zona plantar del STL mostrado en la *Figura 2.14*

*Figura 2.16 Zona plantar seleccionada*

Cuando se seleccione la zona para poder realizar la plantilla se procede a seleccionar la herramienta Offset, esto para diferenciar la región especificada de todo el STL.

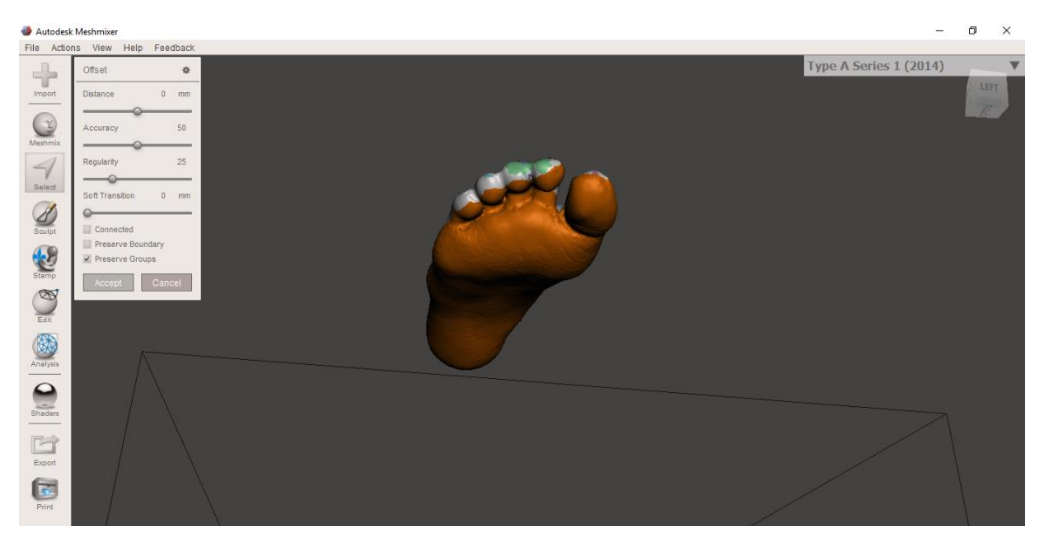

*Figura 2.17 Parámetros de offset para plantillas*

Como se observa en la *Figura 2.17* en el parámetro Offset se coloca 0 mm, se realiza este procedimiento para separar el STL del pie con el STL de la plantilla.

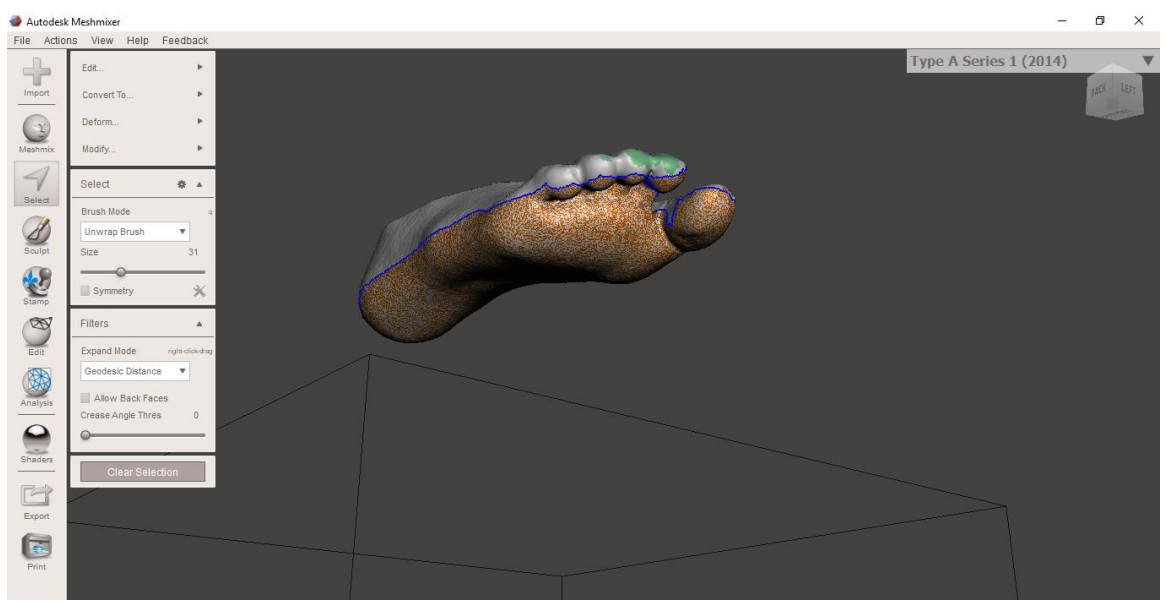

*Figura 2.18 Región seleccionada para plantilla*

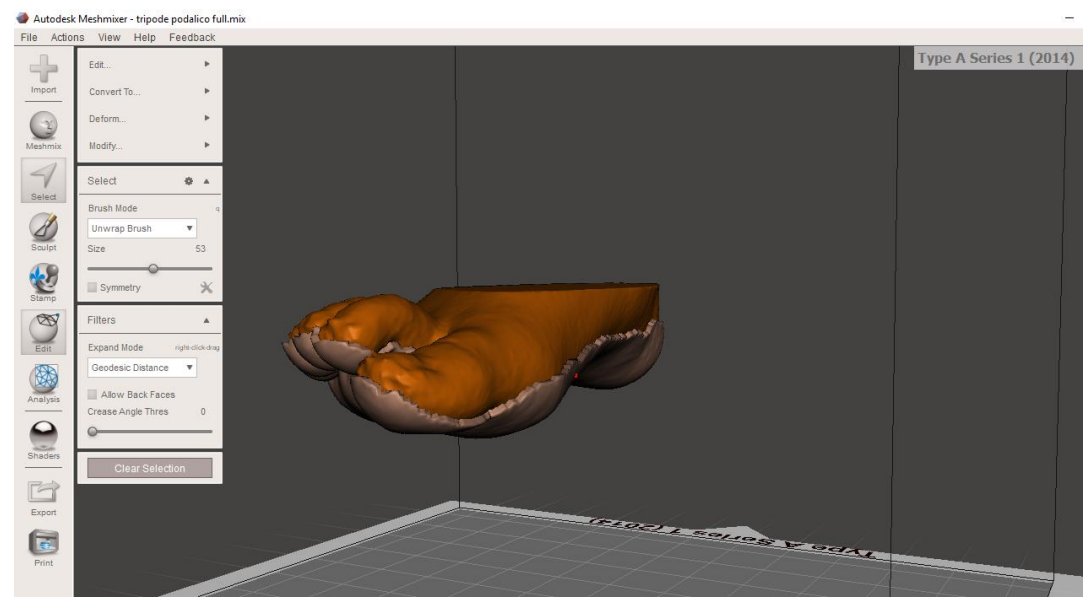

*Figura 2.19 Plantilla realizada*

Una vez que se obtiene la plantilla se procede a realizar los agujeros guías para colocar los sensores de presión, como primer paso es necesario utilizar la herramienta Stamp de MeshMixer, esto para hacer la guía dimensionada del lugar en donde se colocará los sensores, así:

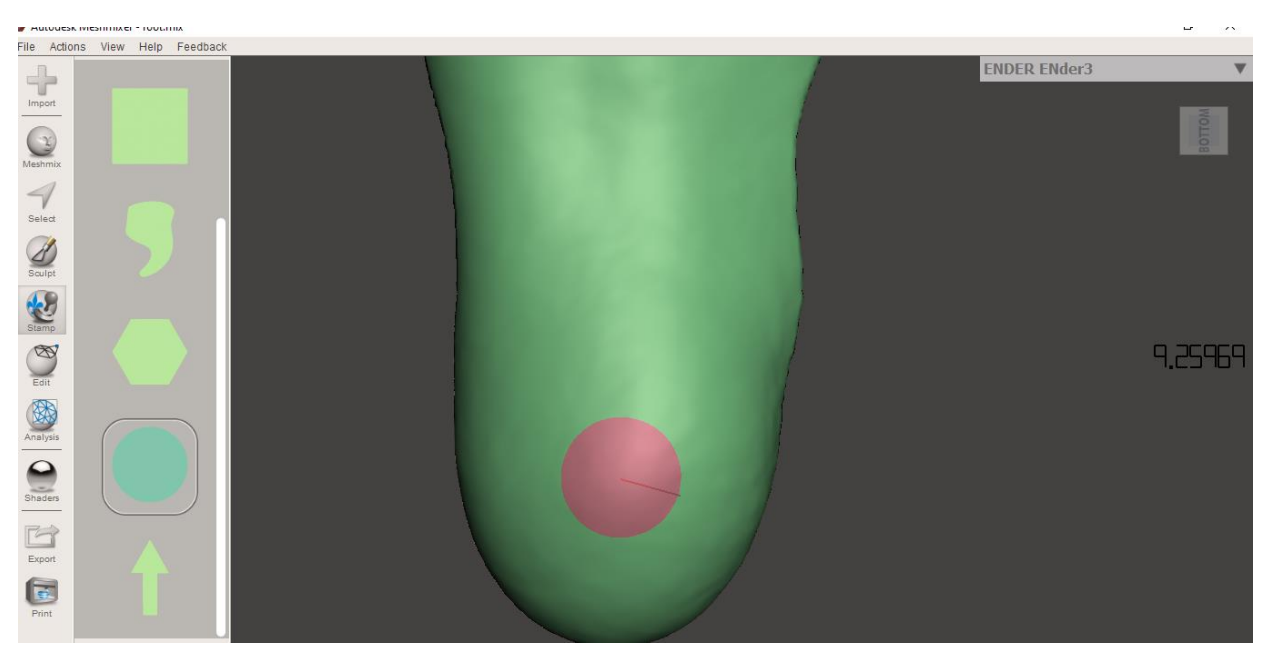

*Figura 2.20 Colocación de guía para sensor*

De la misma manera se colocará en las siguientes zonas de contacto que se mencionó en la sección 2.5.1 Colocación de sensores en plantillas

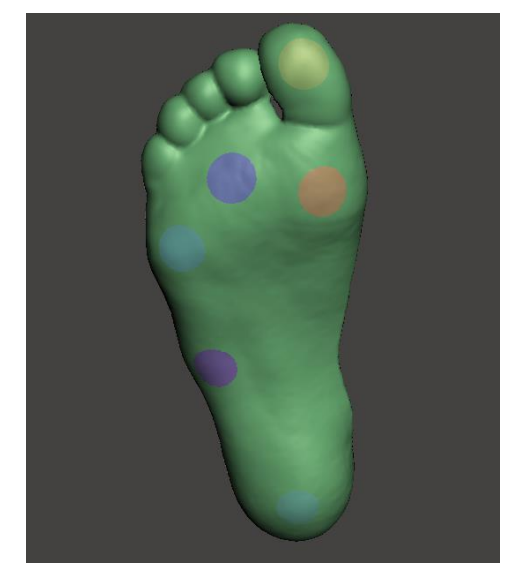

*Figura 2.21 Plantilla con guías para sensores*

Una vez se tenga las guías en las cuales se va a realizar los agujeros para los sensores, se procede a seleccionar los 6 diferentes puntos para poder realizar los agujeros para los sensores, que cabe recalcar que tienen 0.45 milímetros de grosor

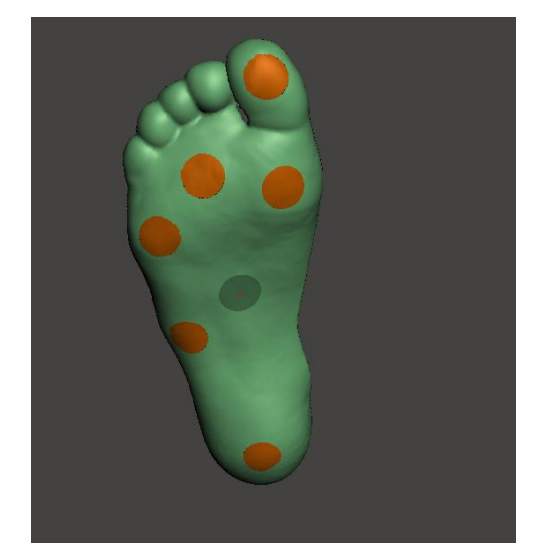

*Figura 2.22 Guías seleccionadas para extruir*

En la Figura 2.23 se observa los valores de extrusión, en este caso es negativo de 0.45 mm ya que en lugar de extruir debe de hacer un hoyo.

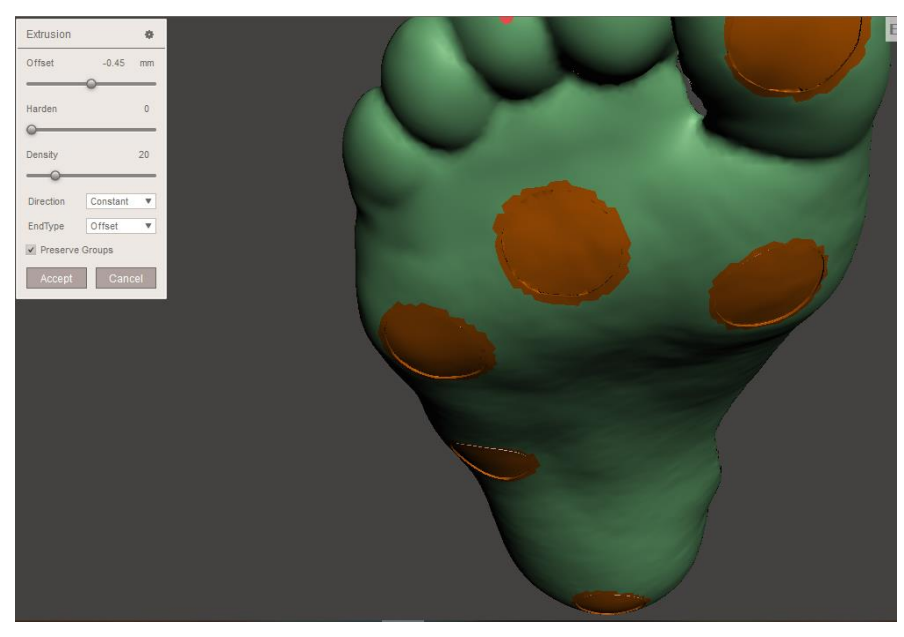

*Figura 2.23 Parámetros de extrusión*

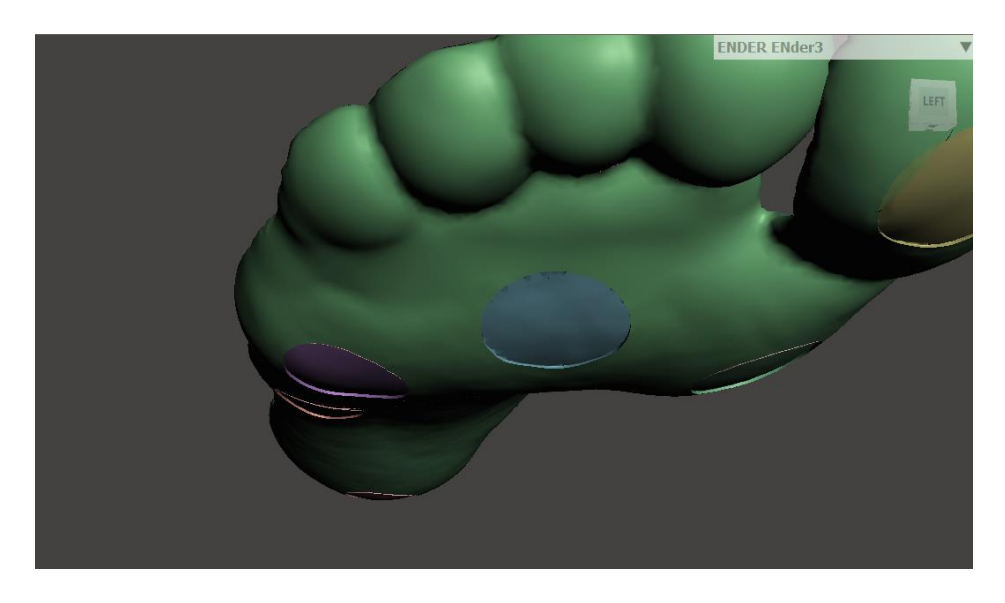

*Figura 2.24 Plantilla con agujeros para colocación de sensores*

# **2.9. Proceso de impresión**

En la sección 2.8 se detalló la obtención de la plantilla baropodométrica a manufacturarse. Una vez que se tiene el modelo STL definitivo se procede a realizar la impresión de las mismas,

para este proceso se ocupó material TPU (Poliuretano Termoplástico), el cual tiene propiedades más flexibles que el ABS o PLA que normalmente se utilizan en impresión 3D.

Para realizar las plantillas presentadas anteriormente se requiere varios que el material con el cual se las va a imprimir tenga varias características, pero como principal debe ser la flexibilidad, por lo que este rasgo tendrá mayor valor en el análisis de criterios ponderados.

## *Tabla 15.*

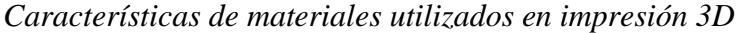

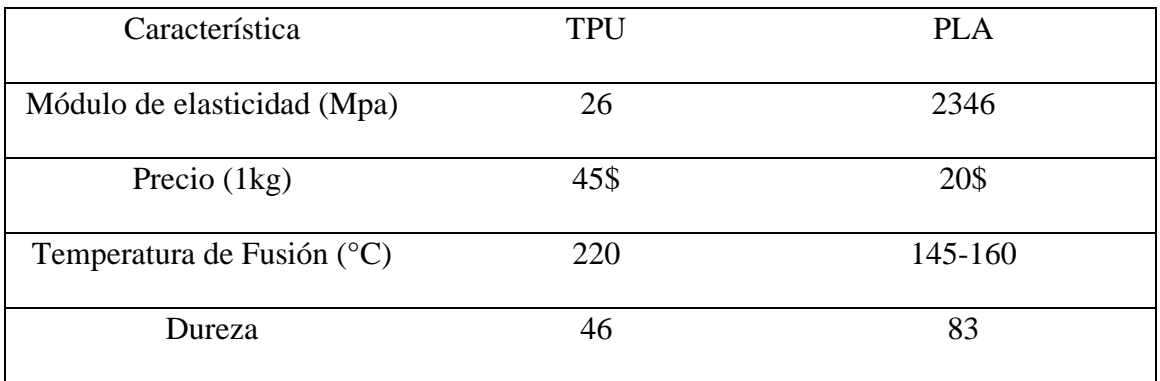

A partir de la Tabla 15 se procede a realizar qué características son más importantes para la selección del material a utilizar

 $Modulo$  de eleasticidad  $> Dureza$  > Precio = Temperatura de fusión

## *Tabla 16.*

 $C$ riterios ponderados material a imprimir

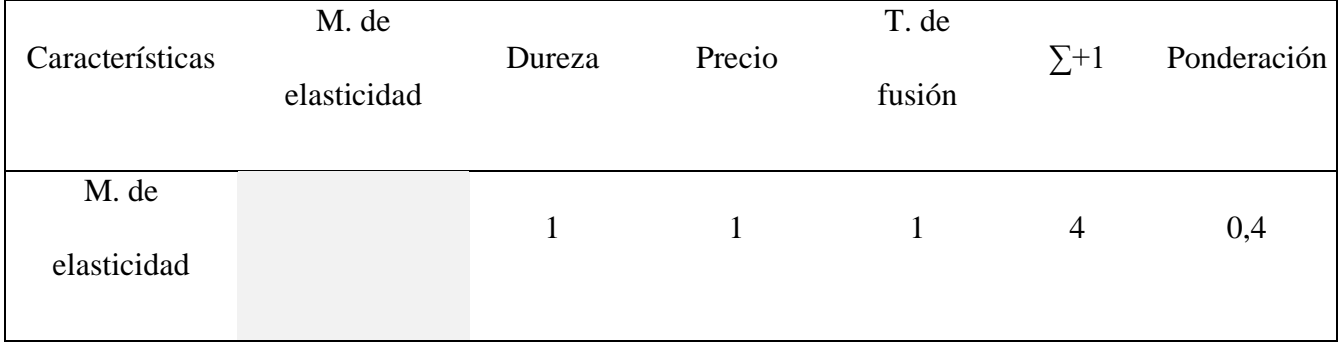

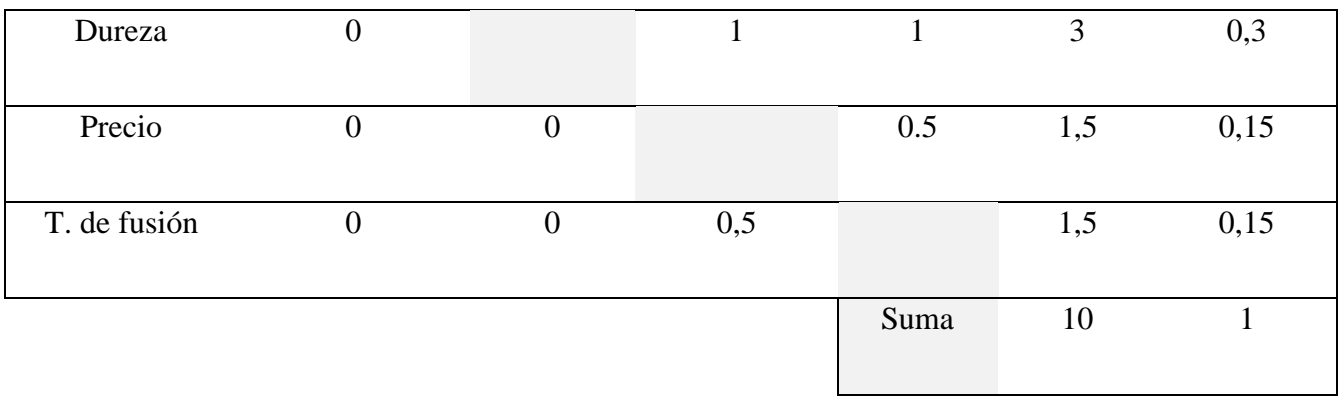

# • Criterio **módulo de elasticidad**

$$
TPU > PLA
$$

## *Tabla 17.*

*Evaluación del peso específico del módulo de elasticidad*

| M. de elasticidad | <b>TPU</b> | <b>PLA</b> | $\Sigma + 1$   | Ponderación |
|-------------------|------------|------------|----------------|-------------|
| <b>TPU</b>        |            |            | $\overline{2}$ | 0,66        |
| <b>PLA</b>        |            |            |                | 0,33        |
|                   |            |            | 3              |             |

Como se muestra en la tabla 15 el TPU tiene un menor módulo de elasticidad por lo cual es más flexible.

• Criterio **dureza**

 $PLA > TPU$ 

# *Tabla 18.*

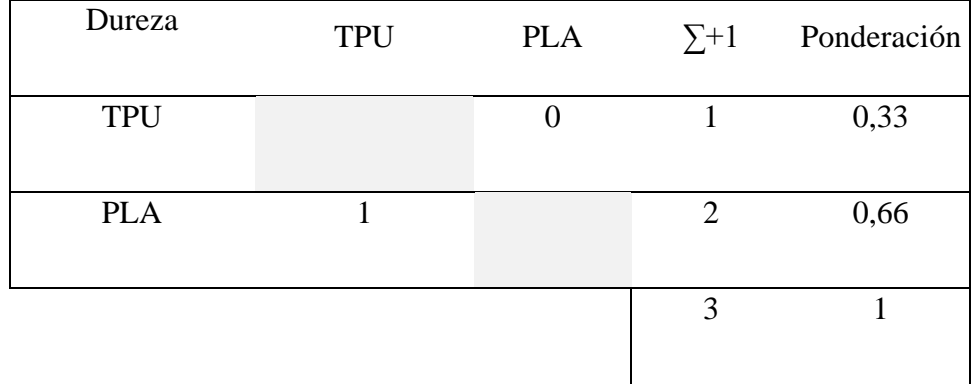

# *Evaluación del peso específico de dureza*

• Criterio **precio**

 $PLA>TPU$ 

# *Tabla 19.*

*Evaluación del peso específico de precio*

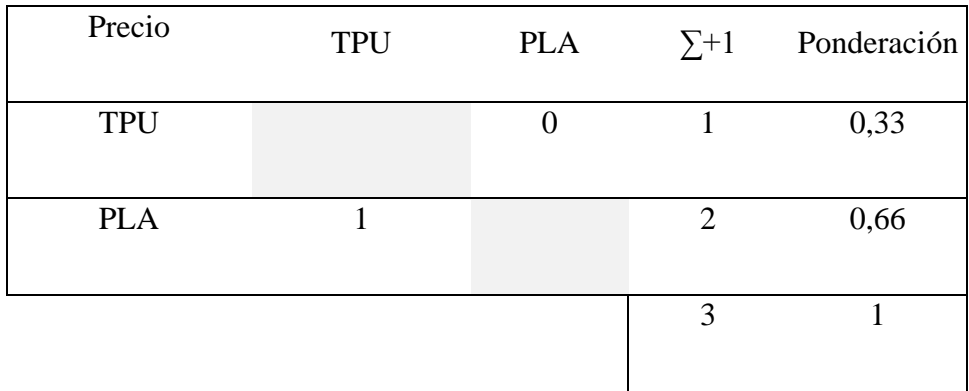

 $\bullet$  Criterio **temperatura de fusión** 

 $TPU > PLA$ 

## *Tabla 20.*

*Evaluación del peso específico de temperatura de fusión*

| Dureza     | <b>TPU</b> | <b>PLA</b> | $\Sigma + 1$   | Ponderación |
|------------|------------|------------|----------------|-------------|
| <b>TPU</b> |            |            | $\overline{2}$ | 0,66        |
| <b>PLA</b> |            |            |                | 0,33        |
|            |            |            | 3              |             |

#### *Tabla 21.*

*Tabla de conclusiones de materiales para impresión 3D*

|                        | M. de |        |        |              |        |           |
|------------------------|-------|--------|--------|--------------|--------|-----------|
| Conclusión elasticidad |       | Dureza | Precio | T. de fusión | $\sum$ | Prioridad |
| <b>TPU</b>             | 0,264 | 0,099  | 0,0495 | 0,099        | 0,5115 |           |
| <b>PLA</b>             | 0,132 | 0,198  | 0,099  | 0,0495       | 0,4785 | 2         |

Como se puede observar en la tabla 21 el TPU ha sido seleccionado como prioridad, y como se comentó anteriormente es el material más adecuado para esta aplicación, a pesar de que el tiempo de impresión sea mayor la flexibilidad es mejor que el PLA y debido a esto puede ajustarse perfectamente al pie que es lo que se busca principalmente.

Una vez que se ha seleccionado el material que se va a utilizar en la impresión, lo siguiente es encontrar los parámetros necesarios para la impresión. Como nombra [34] en sus conclusiones para conservar tanto la resistencia a la tracción y el límite elástico se puede trabajar en el rango del 10% al 90% de la densidad de relleno. Además, se describe que el patrón de relleno también influye en las propiedades mecánicas de las piezas. Se nombra que el patrón "concéntrico" es el proporciona la máxima resistencia a la tracción y límite elástico. Además, se expone que dependiendo de cada una de las densidades del relleno dependerá el tiempo de impresión y costo de cada prototipo.

Para la impresión se utilizó la impresora Ender 3 Pro de la marca Creality® propiedad de la Universidad Técnica del Norte

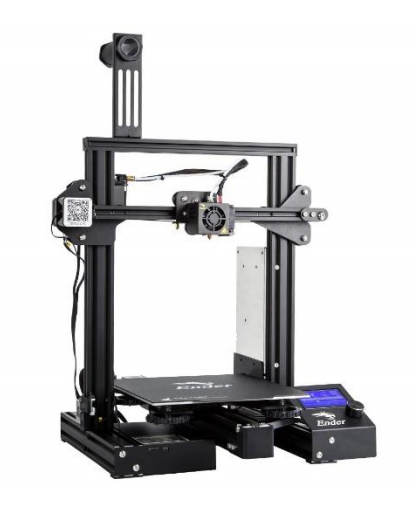

*Figura 2.25 Ender 3 Pro*

El software de impresión para la impresora Ender 3 Pro es el Ultimaker Cura®, el cual es un software de uso libre, además debido a su versatilidad y su fácil uso al momento de imprimir lo hace especialmente necesario para esta aplicación, teniendo además la ventaja de que el código G que genera el programa se implementa automáticamente en la impresora Ender 3 Pro. En la *Figura 2.26* se presenta la vista previa de la impresión con los soportes necesarios para la impresión de las plantillas

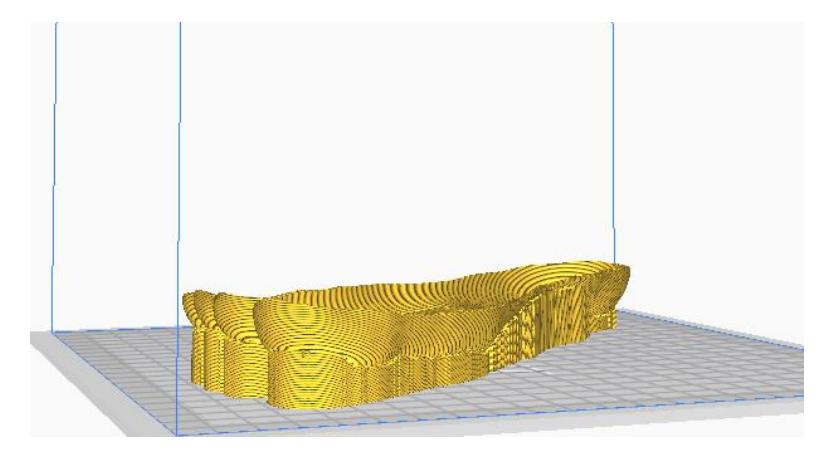

*Figura 2.26 Plantilla con soportes generados*

Como se observa en la figura previa, es necesario colocar soportes en la zona de los dedos y de la misma forma en la zona del arco plantar alto

A continuación, se presentan varias alternativas con diferentes parámetros que se imprimieron para obtener la mejor solución. En este caso no se aplicará criterios ponderados ya que se probarán todas las alternativas por igual.

### *Tabla 22.*

### *Alternativas impresas*

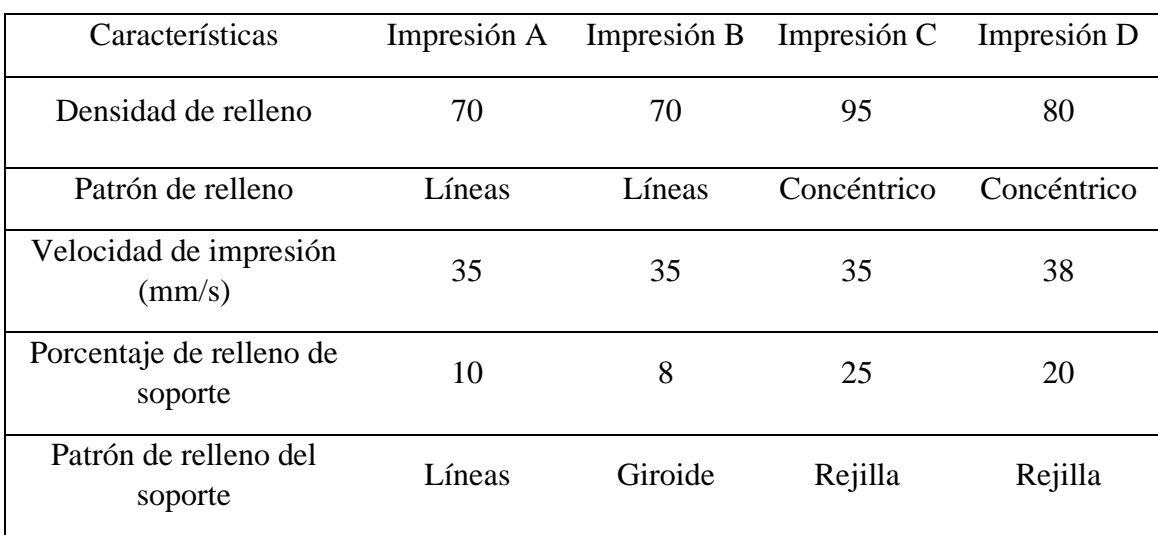

**Impresión A:** En esta alternativa al ser la primera se puso valores en los cuales mediante literatura encajaban dentro del rango especificado de 10% al 90 %. Los problemas en esta impresión fueron que tanto la densidad de relleno no fue la suficiente, ya que en las últimas capas no hubo suficiente adhesión y las capas empezaron a separarse, además debido al poco porcentaje de relleno de los soportes, el dedo indicé no se imprimió, quedando una cavidad en él. De la misma forma los soportes al ser el patrón "línea" no tenía la suficiente estabilidad.

**Impresión B:** Para esta alternativa se seleccionó densidad de relleno de 70%, en esta alternativa la mayor dificultad en la impresión se notó en el patrón de relleno de los soportes, y también en la densidad de relleno de estos. En la plantilla se nota que tanto el talón como los metatarsos no quedan soportados de una buena forma

**Impresión C:** Para aumentar la consistencia de la impresión se elevó a 95%, además el tipo de relleno como lo dice la literatura se cambió a concéntrico para mantener las propiedades de tracción. Para mantener unos mejores soportes se colocó el valor del 25%. Los problemas de este tipo de configuración iniciaron en el tiempo de impresión, ya que en las pasadas impresiones rondaban las catorce horas, pero con la configuración presentada se demoró más de veinte horas. Otro problema que surgió es en la flexibilidad de la plantilla, debido a su gran consistencia no tenía la misma flexibilidad que las dos anteriores, y al momento que el paciente se probó la plantilla a los cuatro minutos de caminar empezó a sentir dolores debido a la rigidez de la impresión.

**Impresión D:** Para la última impresión de prueba se bajó la densidad de relleno para aumentar su flexibilidad, para alternar la velocidad de impresión se aumentó 3mm/s, pero se notó que había muchas imperfecciones en el acabado, por lo tanto, se unió cada una de las características anteriores que encajaban para que la plantilla final sea flexible, de tiempo razonable de impresión, con soportes útiles y no tan sobredimensionados, así:

### *Tabla 23.*

#### *Características para impresión*

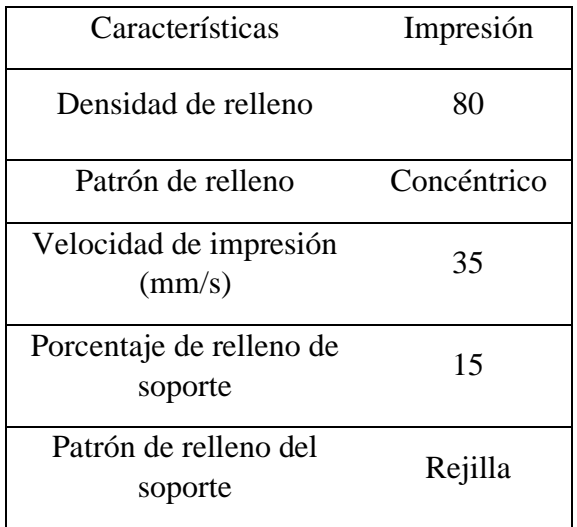

En la siguiente figura se muestra el tiempo de impresión con las características antes

## mencionadas

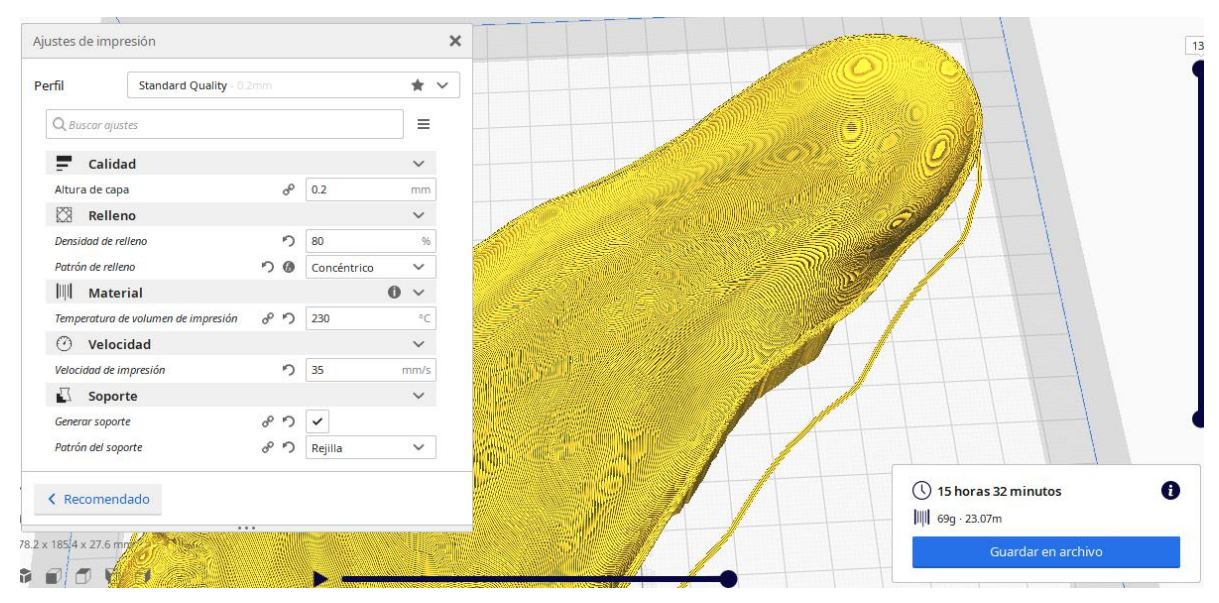

*Figura 2.27 Tiempo de impresión de prototipo final*

## **Capítulo III**

## **3. Resultados**

## **3.1. Características del sistema**

El sistema baropodométrico está constituido por dos plantillas ajustadas al pie de zapato tamaño 38.5 y creadas mediante impresión 3D con material flexible TPU, además se realizan las guías en la zona plantar para colocar sensores de presión de película fina.

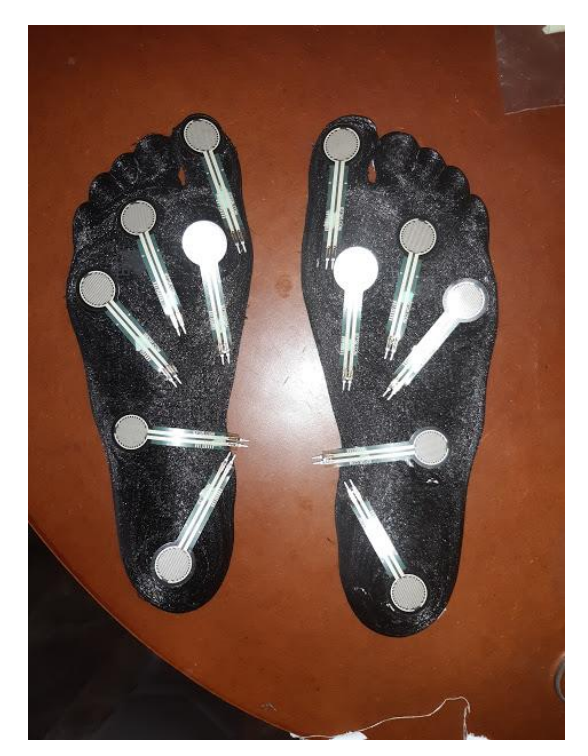

*Figura 3.1 Prototipo final con sensores de presión*

## **3.2. Pruebas de funcionamiento**

Las pruebas que se han realizado en las plantillas han sido orientadas a probar el proceso de manufactura de éstas, desde el proceso de escaneo hasta el proceso de impresión. Cabe recalcar que las pruebas que se realizarán a la plantilla nos darán resultados cualitativos, ya que los datos brindados por el paciente no se analizarán estadísticamente ni en base a fórmulas científicas.

Para comprobar si la densidad de relleno que se utilizó es el correcto, se realizó pruebas de flexibilidad de las plantillas. Se comprobó de igual manera la resistencia que tienen las plantillas al ser sometidas a una carga estática por un tiempo de 12 horas.

En la siguiente figura se puede observar una prueba de flexibilidad, se nota que la plantilla que se ha impreso es elástica y sobre todo no se deforma luego de varios segundos y vuelve a su forma original. Además, se realiza pruebas repetitivas de flexibilidad durante diferente tiempo para comprobar si las plantillas regresan a su posición.

### *Tabla 24.*

### *Pruebas de flexibilidad*

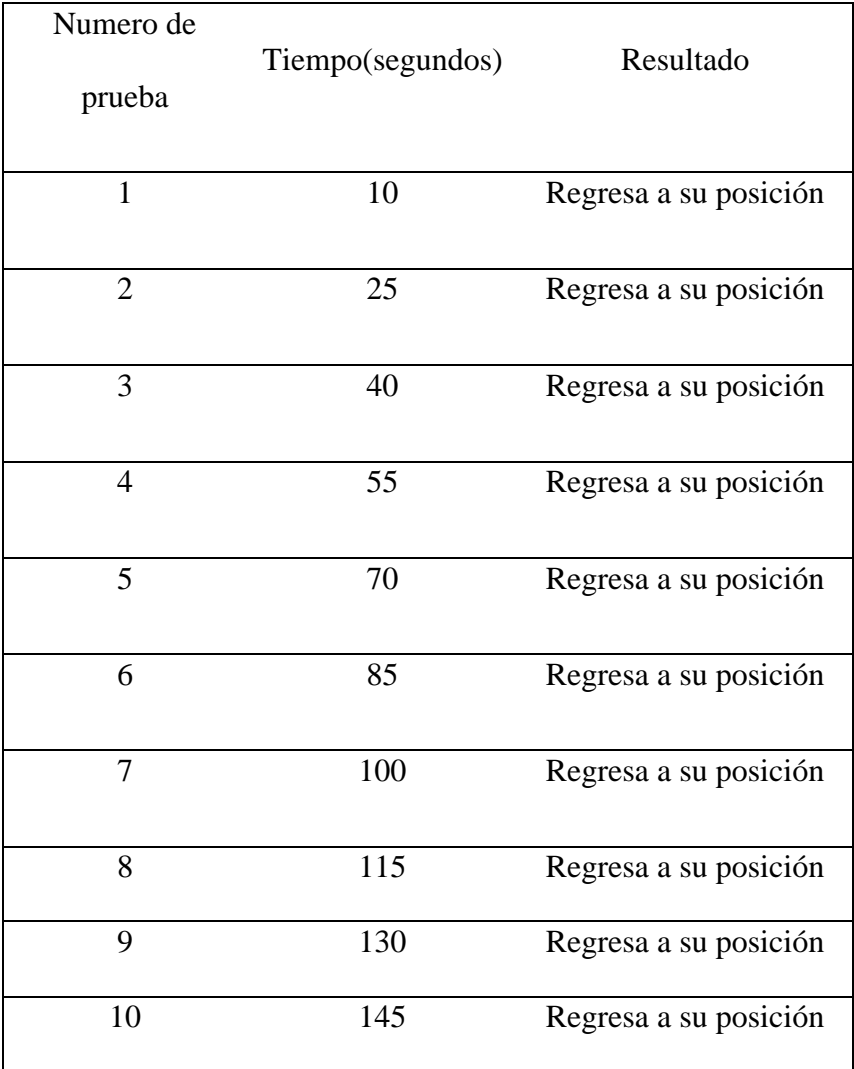

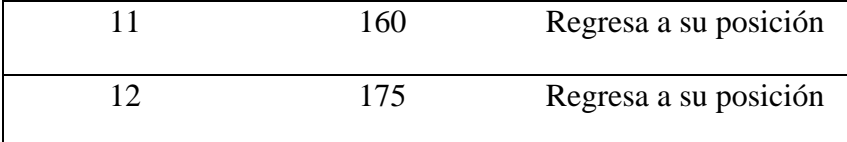

Se nota en la Tabla 24 que al momento de realizar pruebas de flexibilidad la plantilla regresa a su posición inicial en todas las pruebas, y además sin causar daños en las líneas de impresión.

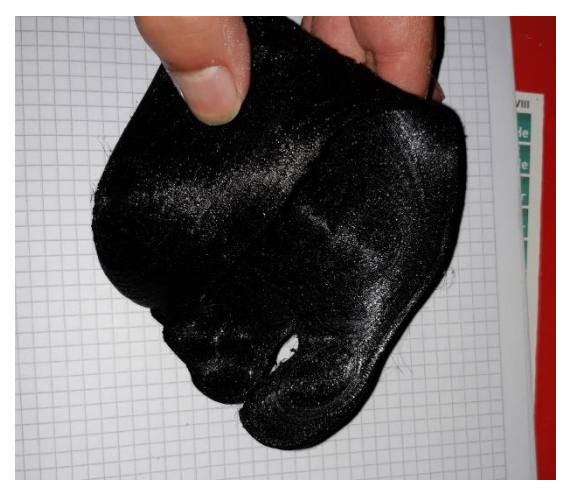

*Figura 3.2 Pruebas de flexibilidad*

Para comprobar que se ha realizado un buen escaneo del pie y posteriormente una realización de la plantilla adecuada, se procedió a comprobar si las plantillas se ajustaban al pie de la persona a la cual se manufacturó las plantillas, una forma bastante rápida y además muy confiable es utilizar pintura en la zona plantar del paciente y así comprobar cuando se encuentre en posición bipodal si toda la zona plantar se apoya en la plantilla así:

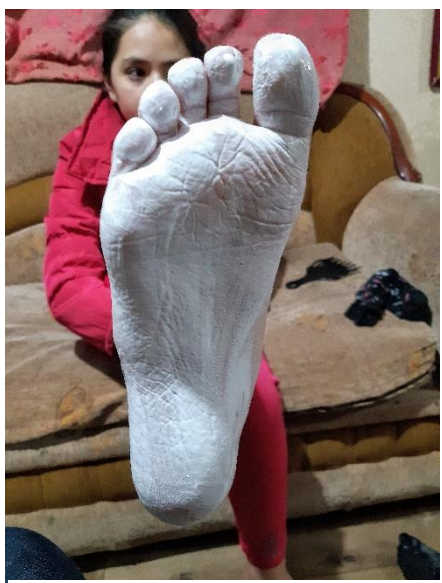

*Figura 3.3 Zona plantar pintada*

Luego de tener la zona plantar de cada pie completamente pintada se procede a colocar la plantilla y el paciente procederá a colocarse en posición bipodal, de esta manera se comprueba que zonas son las que tienen contacto con la plantilla y cuales no

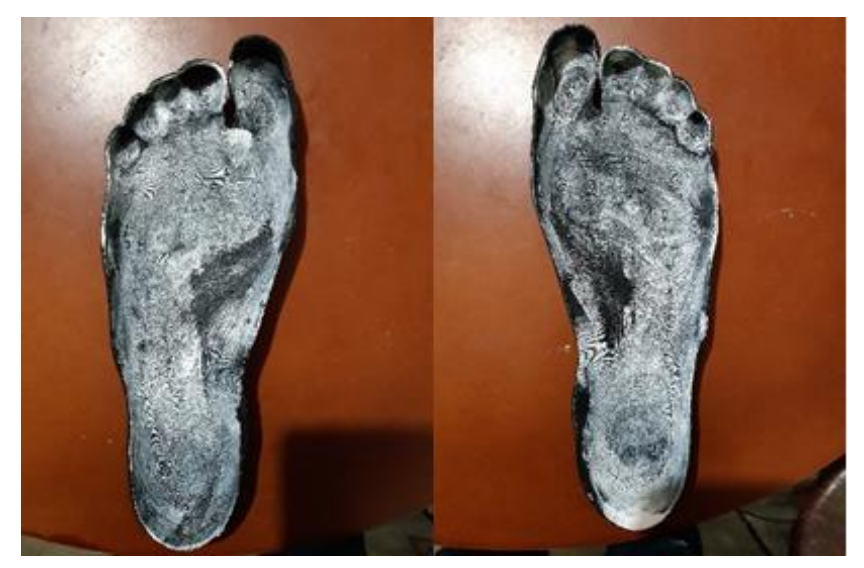

*Figura 3.4 Prueba de ajuste plantar*

En la *Figura 3.4* se nota que las zonas importantes como son el calcáneo, los metatarsianos y la zona externa del medio pie están pintados de blanco, esto indica que la zona del pie encaja a la perfección, la zona del arco plantar no se pinta a la perfección, esto debido a que al momento de la marcha éste no interviene y por lo tanto no existe mucha presión ahí.

De igual manera al ser un tipo "especial" de plantilla se hizo pruebas de confort, a la persona que se le fabricaron las plantillas se le pidió que caminara con ellas durante varios minutos para determinar si las plantillas eran invasivas en cierto punto. Como resultados de la primera sesión se observó que a los 31 minutos y 11 segundos luego de empezar un ciclo de marcha empezó a sentir molestias en la zona de los dedos, especialmente en el dedo pulgar. A su vez se realizó el mismo ejercicio con plantillas normales de zapato, teniendo como resultado que a los 48 minutos y 32 segundos empezó a sentir fatiga.

En el segundo ensayo se realizó el mismo recorrido que el primer ensayo, teniendo como resultado que con la plantilla baropodométrica la niña en cuestión pudo caminar 35 minutos con 28 segundos, de la misma forma con una plantilla normal de zapato el tiempo que logró caminar antes de la fatiga fue 44 minutos y 20 segundos.

#### *Tabla 25.*

*Tiempo transcurrido antes de llegar a fatigarse*

| Tiempo de fatiga          | Primer ensayo          | Segundo ensayo         |
|---------------------------|------------------------|------------------------|
| Plantilla baropodométrica | 31 minutos 11 segundos | 35 minutos 28 segundos |
| Plantilla normal          | 48 minutos 32 segundos | 44 minutos 20 segundos |

Para el primer ensayo realizado se puede observar que el tiempo en el cual la persona se fatiga debido a la caminata es un 35.7% menor al tiempo en el cual la persona se fatiga sin la plantilla personalizada.

Para el segundo ensayo se determina que el tiempo en que la persona empieza a sentir incomodidad es un 20% menor con respecto al tiempo que se incomoda usando la plantilla sin personalizar

### **Capítulo IV**

### **4. Conclusiones y recomendaciones**

### **4.1. Conclusiones**

- Para realizar un análisis baropodométrico, o para realizar una plantilla personalizada, sea correctiva o no, es útil la utilización de un levantamiento 3D de imágenes ya que por su versatilidad y sobre todo su precisión la hace más efectiva que las cajas de impresión de espuma o el método de impresión de pie en tinta azul.
- Se obtiene un modelo digital del pie mediante el uso de la técnica de nube de puntos de auto posicionamiento que permite precisión en la construcción del mismo.
- Se comprobó mediante las pruebas de confort que la plantilla personalizada necesita de un uso continuo para disminuir la fatiga de la persona en el uso de este
- La prueba de ajuste permitió observar que tanto en la zona del talón, de la misma forma desde del primer metatarso hasta el quinto metatarso y el dedo pulgar existe un contacto perfecto del pie a la plantilla; pero en la zona del arco longitudinal medial se observa que no se pinta completamente, esto debido a que la zona media interna del pie no afecta en posición bipodal.
- Mediante la prueba de manufactura se determinó que para elementos biomecánicos de alta flexibilidad es importante manufacturarlos con parámetros de impresión de baja densidad para mejorar el confort de los mismos
- Tomando en cuenta que un análisis baropodométrico de una persona tarda alrededor de 15 a 20 minutos, se comprueba que realizar una plantilla baropodométrica ajustada al pie del paciente es mucho más segura que una plantilla instrumentada con sensores de presión ya que la plantilla al momento de la marcha humana recogerá los valores precisos de los puntos de apoyo.

### **4.2. Recomendaciones**

- Tener en cuenta que al realizar un escaneo de un organismo vivo existe ciertos movimientos que podrían distorsionar el escaneado y por lo tanto tener un modelo base defectuoso, es por eso por lo que se recomiendo trabajar de una manera en la que el sujeto de estudio se mantenga estático
- En cuanto a la manufactura se recomienda que cuando se vaya a imprimir cierta pieza sea biomecánica o no, se tenga presente que las configuraciones de cada impresora pueden cambiar y de la misma forma tomar siempre en cuenta las recomendaciones del fabricante y también realizar pruebas antes de reproducir el producto final.
- Para futuras investigaciones en cuanto a baropodometría se recomienda tener en cuenta las diferentes patologías del pie de cada una de las personas, ya que existen diferentes morfologías como el pie plano, o el pie cavo. Es por eso que antes de realizar cualquier escaneo o cualquier valorización de las presiones plantares primero se recomienda realizar un análisis del pie o en sí de la pisada del paciente.
- Se precisa que para aplicaciones biomédicas se utilice un escáner de captura de puntos mediante video, ya que hace el trabajo más rápido y sobre todo se puede observar en el desarrollo de esta investigación que la resolución y precisión es adecuada para el campo de la biomecánica

## **Referencias**

- [1] L. L. Gomez Echeverry, S. Velasquez Restrepo, P. Castaño Rivera, S. Valderrama Mejía y M. A. Ruiz Molina, «Anthropometry and baropodometry as foot characterization techniques and tools that provide criteria for ergonomics and comfort in footwear design and manufacture: a systematic review,» *Prospectiva,* vol. 16, nº 1, pp. 7-17, 2018.
- [2] D. Baumfeld, T. Baumfeld, R. Lopes da Rocha y B. Macedo, «Reliability of Baropodometry on the Evaluation of Plantar Load Distribution: A Transversal Study,» *BioMed Research International,* 2017.
- [3] B. I. Terán Flores, «DISEÑO Y CONSTRUCCIÓN DE UN SISTEMA BAROPODOMÉTRICO ELECTRONICO CON INTERFAZ GRÁFICA,» Ibarra, 2019.
- [4] M. K. Vélez Valarezo, «SOCEERGO,» 2017. [En línea]. Available: http://www.soceergo.org/baropodometria-su-importancia-en-ergonomia-y-saludocupacional/. [Último acceso: 16 Diciembre 2019].
- [5] L. Carmenate, F. Moncada y E. Borjas, Manual de medidas antropométricas, Costa RIca: Publicaciones SALTRA, 2014.
- [6] M. Hajaghazadeh, E. Roya, T. Tallahyari y H. Khalkhal, «Anthropometric Dimensions of Foot in Northwestern Iran and Comparison with Other Populations,» *Health Scope,* vol. 7, nº 3, pp. 1- 9, 2018.
- [7] S. Calero y I. Maldonado, «Perfil antropométrico y composición corporal en aspirantes de la escuela de formación de soldados del ejército,» *Revista Cubana de Investigaciones Biomedicas,*  vol. 31, nº 2, pp. 1-14, 2014.
- [8] M. Schonauer, «PREVALENCIA DE PIE PLANO GRADO I, II O III EN ESTUDIANTES DE EDUCACIÓN REGULAR BÁSICA DE LA ESCUELA ADVENTISTA CUIDAD DE QUITO, MEDIANTE BAROPODOMETRÍA DINÁMICA Y EL MÉTODO DE EVALUACIÓN DE HERNÁNDEZ CORVO.,» Quito, 2015.
- [9] P. Yu, X. LiangLiang, L. Minjun, M. Qichang, J. Baker y G. Yaodong, «Morphology-Related Foot Function Analysis:Implications for Jumping and Running,» *Apllied Sciences,* vol. IX, nº 3236, pp. 1-12, 2019.
- [10] A. Viladot Voegeli, «Anatomía funcional y biomecánica del tobillo y el pie,» *Revista española de reumatología,* vol. 30, nº 9, pp. 469-477, 2003.
- [11] C. Álvarez Camarena y W. Palma Villegas, «Desarrollo y biomecánica del arco plantar,» *Orthotips,* vol. 6, nº 4, pp. 215-222, 2010.
- [12] Infomed, «Afecciones mecánicas,» 7 Diciembre 2010. [En línea]. Available: http://articulos.sld.cu/rehabilitacion-bio/2010/12/07/afecciones-mecanicas/. [Último acceso: 22 Enero 2020].
- [13] Z. O. Abu-Faraj, G. F. Harris, P. A. Smith y S. Hassani, «Human Gait and Clinical Movement Analysis,» de *Wiley Encyclopedia of Electrical and Electronics Engineering*, New York, John Wiley & Sons, Inc, 2015, pp. 1-34.
- [14] J. CUEVAS, E. SÁNCHEZ, R. SÁNCHEZ y A. MARTÍNEZ, «Estudio baropodométrico de los valores de presión plantar en pies no patológicos,» *Rehabilitación,* vol. 41, nº 4, pp. 155-160, 2007.
- [15] M. Libotte, «Análisis dinámico de las presiones plantares,» *EMC-Podología,* vol. 9, nº 3, pp. 1-7, 2010.
- [16] M. Betancur Rodriguez, «INGENIERÍA INVERSA APLICADA:METODOLOGÍA Y APLICACIONES INDUSTRIALES,» Medellín, 2011.
- [17] E. Alvarez Sánchez y K. Sánchez García, «INGENIERÍA INVERSA PARA UN PROTOTIPO ANATÓMICO DE UN ARTICULADOR DENTAL PLÁSTICO",» Tianguistenco, 2016.
- [18] CreaForm 3D, «ORTOPEDIA DE REMODELADO CRANEAL,» [En línea]. Available: creaform3d.com/es/aplicaciones/atencion-medica/titretitulo-ortopedia-de-remodeladocraneal. [Último acceso: 25 Enero 2020].
- [19] M. A. Morillo Romero , «Digitalización 3D con escáner de luz estructurada aplicada al área de la gestión de calidad y la conservación del patrimonio históricoartístico,» Sevilla, 2015.
- [20] R. Muñoz, Á. Hernández y R. Cristoph, «Manufactura Aditiva,» *Realidad y Reflexion,* vol. 43, nº 1, pp. 98-109, 2016.
- [21] M. Jiménez Calzado, J. Porras Galán , I. Domínguez y L. Romero , «La fabricación aditiva: la evidencia de una necesidad,» Nova ágora s.l., Barcelona, 2014.
- [22] A. Manero, P. Smith, J. Sparkman, M. Dombrowski, D. Courbin, A. Kester, I. Womack y A. Chi, «Implementation of 3D Printing Technology in the Field of Prosthetics: Past, Present, and Future,» *Environmental Research and Public Health,* vol. 16, nº 9, pp. 1-15, 2019.
- [23] D. Pérez García y A. Herrera Rodriguez, «LA BAROPODOMETRÍA ELECTRÓNICA: PASADO, PRESENTE Y FUTURO,» *Fondoscience,* vol. XXI, pp. 9-10, 2007.
- [24] L. Jaimes Alvarado, «Propuesta de Sistema de Sensado Plantar,» Ciudad de México, 2018.
- [25] E. A. Rey Pulido, J. S. Pico Tibasosa y L. Luengas, «Plataforma baropodométrica PIPLAB,» *Revista Vínculos,* vol. 15, nº 2, pp. 139-149, 2018.
- [26] A. C. Guerra Pozo y E. G. Montes Salgado, «Diseño e implementación de un sistema de baropodometría electrónica para niños,» Quito, 2014.
- [27] FIREFLY, «FIREFLY,» 20 Noviembre 2018. [En línea]. Available: https://www.fireflyorthoses.com/en/how-do-i-position-the-foot/. [Último acceso: 7 Agosto 2020].
- [28] MRIMASTER, «mrimaster.com,» 28 Junio 2013. [En línea]. Available: https://mrimaster.com/PLAN%20FOOT.html. [Último acceso: 7 Agosto 2020].
- [29] D. M. F. Jeffrey A. Ross, «Scanning Technology And Orthotic Casting: What You Should Know,» *Podiatry Today,* vol. 31, nº 6, pp. 42-47, 28 Mayo 2018.
- [30] 3DSystems, «https://es.3dsystems.com/3d-scanners/geomagic-capture,» 2016. [En línea]. Available: https://es.3dsystems.com/3d-scanners/geomagic-capture. [Último acceso: 7 Enero 2020].
- [31] Creaform 3D, «Creaform,» 10 Septiembre 2019. [En línea]. Available: https://www.creaform3d.com/en/news/creaform-adds-academia-50-3d-scanner-itseducational-solution-suite#gref. [Último acceso: 10 Noviembre 2020].
- [32] Autodesk, «MeshMixer,» Autodesk, [En línea]. Available: https://www.autodeskresearch.com/projects/meshmixer. [Último acceso: 28 Septiembre 2020].
- [33] M. Zuza, «Prusa Printers Blog,» 16 Febrero 2018. [En línea]. Available: https://blog.prusaprinters.org/repair-3d-models-errors\_7529/. [Último acceso: 11 Agosto 2020].
- [34] A. Pandzic, D. Hodzic y A. Milovanovic , «EFFECT OF INFILL TYPE AND DENSITY ON TENSILE PROPERTIES OF PLA MATERIAL FOR FDM PROCESS,» de *INTERNATIONAL SYMPOSIUM ON INTELLIGENT MANUFACTURING AND AUTOMATION*, Vienna, 2019.
- [35] P. Uchoa, «BBC World Service,» 15 abril 2020. [En línea]. Available: https://www.bbc.com/mundo/noticias-52268861. [Último acceso: 2020 julio 10].
- [36] S. Gozzer, «BBC News Mundo,» 27 abril 2020. [En línea]. Available: https://www.bbc.com/mundo/noticias-america-latina-52413808. [Último acceso: 09 julio 2020].
- [37] Ministerio de Salud Publica, «Situacion nacional por COVID-19 (CORONAVIRUS),» 2020.
- [38] M. Gail, «ELGLOBAL,» 2020 marzo 31. [En línea]. Available: https://elglobal.es/politica/elcolapso-de-los-sistemas-sanitarios-por-el-covid-19-provoca-un-aumento-drastico-de-muertesprevenibles/. [Último acceso: 2020 julio 09].
- [39] M. F. D. I. S. A. C. A. Del Campo Álvares Marcelo Pablo, «Efecto de la posición de la mascarilla full face de ventilación mecánica no invasiva en la pesión facial y parámetros ventilatorios entregados por el ventilador mecánico in vitro,» Universidad Finis Terrae, Santiago, 2018.
- [40] F. Suarez-Sipmann, «Nuevos modos de ventilación asistida,» Universidad de Uppsala, Uppsala, 2014.
- [41] G. Á. M. Varón Fabio Andrés, «Fisiología de la ventilación mecánica no invasiva,» Universidad de La Sabana, Bogotá, 2016.
- [42] G. Izan, «Así funciona un respirador artificial, clave en las UCI del coronavirus,» 12 marzo 2020. [En línea]. Available: https://www.elespanol.com/omicrono/20200312/funciona-respiradorartificial-clave-uci-coronavirus/474203015\_0.html. [Último acceso: 30 julio 2020].
- [43] C. Andrés, «Ventilación mecánica intensiva en el paciente pediátrico,» Universidad Católica de Chile, 2017.
- [44] G. S. E. María, «Actuación de enfermería en pacientes con ventilación mecánica invasiva en la UCI,» *Portales Medicos,* 2019.
- [45] P. R. J. Eliecer, W. S. S. Sharon, V. B. Ximena, L. F. Otilio y Q. G. J. Camilo, «FISIOTERAPIA Y SU RETO FRENTE AL COVID-19,» Grupo de investigación Aletheia, 2020.
- [46] S. Pulido, «Fisioterapia respiratoria,» Hospital de la Santa Creu i Sant Pau, Barcelona, 1994.
- [47] K. A. Kirby, «Sistema de reparto de cargas del arco longitudinal del pie,» *Revista española de podología,* vol. 28, nº 1, pp. 37-45, 2017.
- [48] L. C, «3D Natives,» 6 Julio 2016. [En línea]. Available: https://www.3dnatives.com/es/escanerde-luz-estructurada-06122016/#!. [Último acceso: 8 Noviembre 2020].
- [49] Digikey, «Digikey,» 18 Noviembre 2016. [En línea]. Available: https://www.digikey.com/es/product-highlight/i/interlink/fsr-402-round-force-sensingresistor.
- [50] Leanstar, «Winsen Sensor,» [En línea]. Available: https://www.winsen-sensor.com/d/files/df9- 40%4020kg.pdf. [Último acceso: 18 Octubre 2020].
- [51] Tekscan, «Tekscan,» [En línea]. Available: https://www.tekscan.com/products-solutions/forcesensors/a401. [Último acceso: 24 Septiembre 2020].

# **ANEXOS**

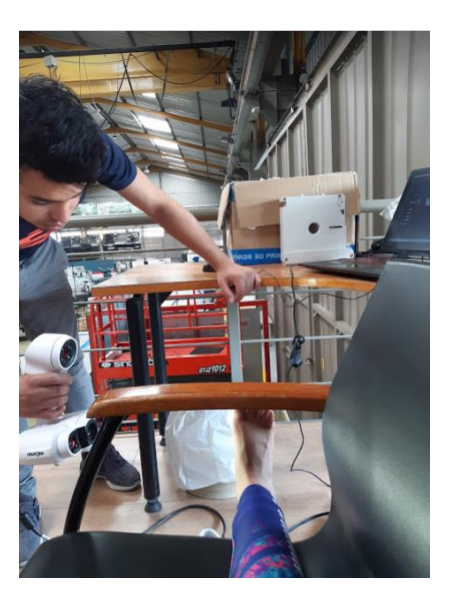

**Proceso de escaneo del pie**

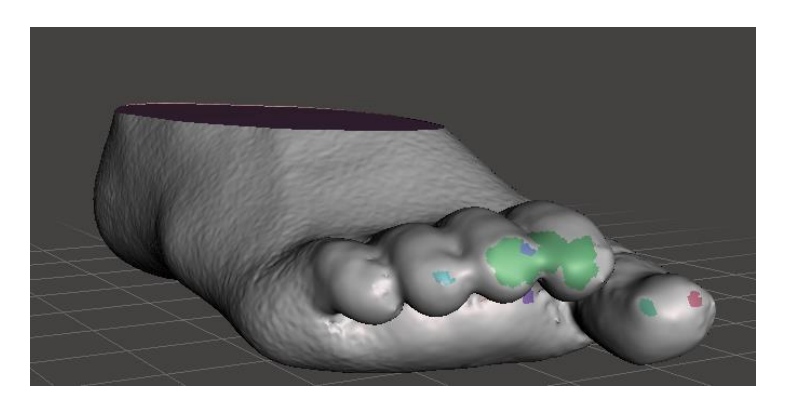

**Correcciones de malla STL**
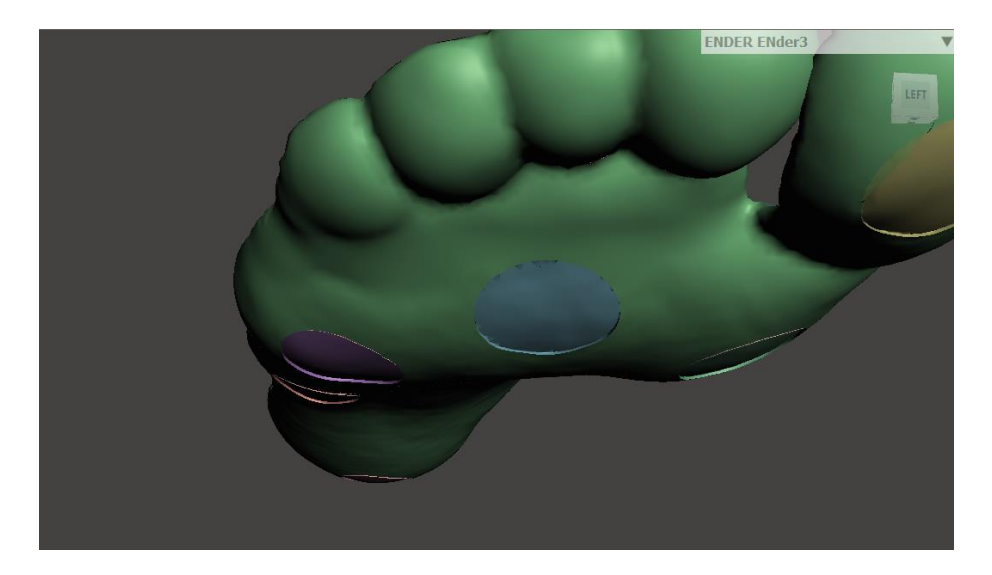

**Plantilla con guías para sensores**

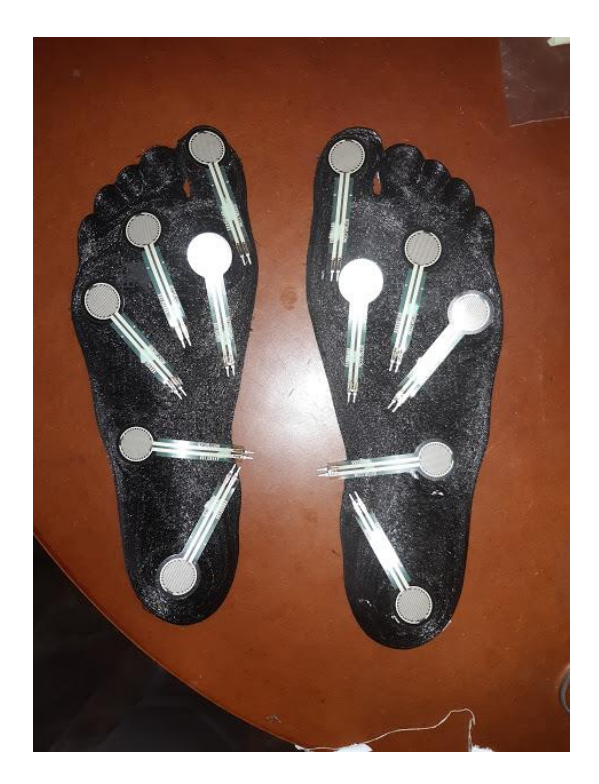

**Plantillas instrumentadas**